## МИНИСТЕРСТВО НАУКИ И ВЫСШЕГО ОБРАЗОВАНИЯ РФ федеральное государственное бюджетное образовательное учреждение высшего образования КРАСНОЯРСКИЙ ГОСУДАРСТВЕННЫЙ ПЕДАГОГИЧЕСКИЙ УНИВЕРСИТЕТ ИМ. В.П. АСТАФЬЕВА (КГПУ им. В.П. Астафьева)

Факультет биологии, географии и химии Выпускающая кафедра: кафедра физиологии человека и методики обучения биологии

Токарева Дарья Сергеевна ВЫПУСКНАЯ КВАЛИФИКАЦИОННАЯ РАБОТА Интерактивная лекция как средство дистанционного обучения по школьной биологии

Направление подготовки 44.03.05 Педагогическое образование (с двумя профилями) Направленность (профиль) образовательной программы География и биология

### ДОПУСКАЮ К ЗАЩИТЕ

Зав. кафедрой: доцент кафедры ФЧиМОБ, к.п.н.

Горленко Н.М.

 $16.05.2019$  4

(дата, подпись) Руководитель: доцент кафедры ФЧиМОБ, к.п.н. Прохорчук Е.Н. Дата защиты 24.06.2019  $(OA/1006$ 

Обучающийся: Токарева Д.С. 16.05.2019 Frita

(дата, подпись)

 $\mathcal{O}$ murzuo Оценка

(прописью)

Красноярск 2019

# **СОДЕРЖАНИЕ**

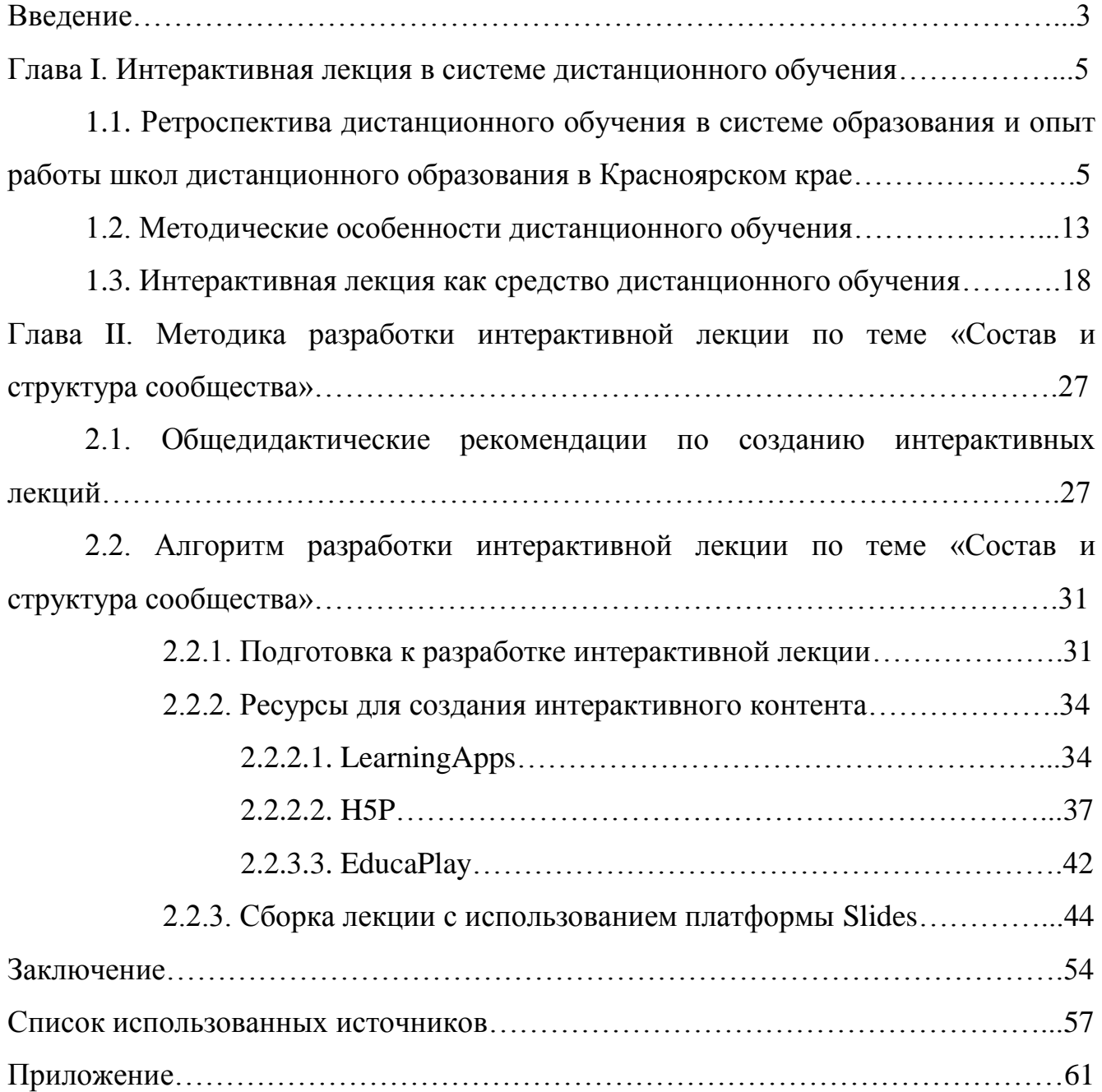

#### **ВВЕДЕНИЕ**

 $\mathbf{R}$ информационных телекоммуникационных  $RE$  $\overline{M}$ технологий традиционные формы обучения, хотя и продолжают быть ведущими, медленно отходят на второй план, в то время как начинает развиваться новая ветвь в системе образования - дистанционное обучение.

Дистанционное обучение - сравнительно молодая форма обучения, но, несмотря на это, уже накоплен опыт ее практического применения: созданы виртуальные образовательные учреждения и ресурсы, хранящие множество дистанционных курсов, включающих в себя лекции, пособия, практикумы и предполагающие наличие обратной связи ученика с преподавателем-создателем курса; появляются новые формы, методы и приемы дистанционного обучения.

Дистанционное обучение имеет ряд преимуществ перед традиционным, школьным, таких как возможность выбора обучающимся индивидуальных образовательных программ, неограниченность в расстоянии между обучающимся и образовательным учреждением, возможности для непрерывного импорта и экспорта образовательных услуг.

Наиболее актуальны данные особенности дистанционного обучения для особой группы обучающихся – детей с особыми возможностями здоровья (OB3), количество которых в системе среднего общего образования растет. Такой категории обучающихся (особенно детям с нарушениями опорно-двигательного аппарата или проживающих в деревнях и селах с неразвитой транспортной инфраструктурой) необходимы особые условия для получения образования.

Таким образом, перед школами дистанционного образования стоит проблема - контингент обучающихся продолжает расширяться, в то время как актуальность средств обучения и грамотность педагогов в вопросах их создания и использования отстают от вызовов дистанционного обучения. Наше исследование призвано частично решить данную проблему.

Тема выпускной квалификационной работы: «Интерактивная лекция как средство дистанционного обучения по школьной биологии».

**Объект**: дистанционное обучение по биологии в школе.

**Предмет**: использование в дистанционном обучении по школьной биологии интерактивной лекции.

**Цель:** разработать алгоритм создания интерактивных лекций для дистанционного обучения по биологии в школе.

### **Задачи:**

1) изучит литературу об особенностях дистанционного обучения как одной из форм современного образования;

2) разработать серию интерактивных лекций по теме «Экосистемный уровень» для обучающихся 9 класса средней общеобразовательной школы;

3) оформить методические рекомендации по созданию интерактивных лекций по школьной биологии для дистанционного обучения.

Методологической основой исследования стали научные труды отечественных и зарубежных ученых в области дистанционного образования и обучения. В качестве методов применялись общенаучные методы: анализ, синтез, обобщение; так же применялись такие методы, как моделирование и изучение педагогического опыта.

Базой для исследования послужило Краевое бюджетное общеобразовательное учреждение "Школа дистанционного образования", г. Красноярск.

Работа состоит из введения, двух глав и заключения. Во введении раскрывается актуальность; определяются объект, предмет, цель, задачи и методы исследования; обосновывается теоретическая и практическая значимость работы. В первой главе рассматривается ретроспектива дистанционного обучения, а так же приводится классификация интерактивных методов обучения. Вторая глава посвящена методике разработки интерактивной лекции и составлению методического описания ее использования. В заключении подводятся итоги исследования, формируются окончательные выводы по рассматриваемой теме.

# **Глава I. ИНТЕРАКТИВНАЯ ЛЕКЦИЯ В СИСТЕМЕ МЕТОДОВ ДИСТАНЦИОННОГО ОБУЧЕНИЯ**

## **1.1. Ретроспектива дистанционного обучения в системе образования и опыт работы школ дистанционного образования в Красноярском крае**

«Дистанционное обучение - взаимодействие учителя и учащихся между собой на расстоянии, отражающее все присущие учебному процессу компоненты (цели, содержание, методы, организационные формы, средства обучения) и реализуемое специфичными средствами Интернет-технологий или другими средствами, предусматривающими интерактивность» [10, с. 17].

Если традиционное образование предполагает непосредственное взаимодействие преподавателя с обучающимся, то дистанционное обучение строится на самостоятельной работе обучающегося по достижению поставленных им целей обучения с помощью вспомогательных средств (электронных библиотек, онлайн и офлайн курсов и т.д.). Исходя из этого, одним из главных преимуществ дистанционного обучения является то, что обучающийся в праве сам выбирать направленность работы по достижению этих целей, интенсивность работы, а также по своему усмотрению комбинировать различные предметные курсы, что является невозможным в системе очного образования с фиксированными учебными планами и расписанием занятий. Кроме того, дистанционное обучение позволяет снизить затраты на обучение и сократить время, которое обучающийся тратил бы на путь к образовательному учреждению.

Развитие научных теорий в области дистанционного обучения по большему счету касается технического обеспечения, нежели педагогических аспектов осуществления дистанционного обучения. Однако опыт отечественной и зарубежной практики в этом плане несколько опережает теорию.

Согласно требованиям к условиям реализации образовательной программы по Федеральным государственным образовательным стандартам информационнообразовательная среда образовательного учреждения должна обеспечить

дистанционное взаимодействие всех участников образовательного процесса: обучающихся и их родителей (законных представителей), педагогов, органов управления образования, общественности. В соответствии с приказом № 137 Минобрнауки России от «06» мая 2005 года «Образовательное учреждение вправе использовать дистанционные образовательные технологии при всех предусмотренных законодательством Российской Федерации формах получения образования или при их сочетании, при проведении различных видов учебных, лабораторных и практических занятий, практик (за исключением производственной практики), текущего контроля, промежуточной аттестации обучающихся» [30].

Зачатки системы дистанционного обучения появились в Европе в конце XVIII века. В то время как появилась доступная и регулярная почтовая связь, возникло "корреспондентное обучение"; учащиеся получали учебные материалы по почте, вели переписку с педагогом и сдавали экзамены доверенному лицу или в виде научной работы. В России данный метод появился лишь в конце XIX века, а его элементы применялись вплоть до конца XX века (к примеру, на факультетах довузовской подготовки).

Как следствие бурного технологического роста в XX - XXI веке и появления радио и телевидения, аудитория дистанционного обучения возросла в сотни раз, появились новые методы обучения - обучающие теле- и радиопередачи. Однако у этих методов был существенный недостаток отсутствие обратной связи между учащимися и преподавателем.

Первый в мире университет дистанционного обучения был открыт в 1969 году в Великобритании (Открытый Университет Великобритании). Другие университеты с программами дистанционного обучения за рубежом были открыты в Германии (Открытый университет в Хагене), ЮАР (Южно-Африканский университет), США (Национальный технологический университет), Испании (Испанский национальный университет дистанционного обучения) и в других странах мира.

В конце 1980-х годов персональные компьютеры стали более доступны широким слоям населения, что дало новую надежду, связанную с упрощением и автоматизацией дистанционного обучения. В это же время появлялись первые компьютерные обучающие программы в виде компьютерных игр.

С началом эпохи доступного Интернета дистанционное обучение стало еще более доступным и простым в применении. Кроме того, появилась возможность осуществления непрерывной и своевременной обратной связи, что было огромнейшим прорывом в сфере дистанционного обучения.

В России датой официального развития дистанционного образования можно считать 30 мая 1997 года, когда вышел приказ № 1050 Министерства образования России, который позволял проводить эксперимент дистанционного обучения в сфере образования.

Современный этап развития российского образования характеризуется интенсивным влиянием западной школы. В России активно развиваются крупные университетские центры по типу западных, ведущие ВУЗы создают свои филиалы в отдаленных субъектах федерации, что резко расширяет рынок образовательных услуг.

В Красноярске успешно были введены программы дистанционного обучения в Сибирском государственном аэрокосмическом университете имени академика М.Ф. Решетнева, Красноярском государственном педагогическом университете имени В.П. Астафьева, Сибирском федеральном университете и многих других высших учебных заведениях.

Кроме высшей школы, в дистанционном режиме в России допускается получить также и среднее оконченное образование. На сегодняшний день существуют школы дистанционного образования с государственной аккредитацией. Они осуществляют полное общее среднее образование в дистанционной форме и по итогам аттестации и результатов ЕГЭ выдают документы о среднем образовании государственного образца. Как правило, промежуточные аттестации в таких школах альтернативного образования

проходят онлайн, а для аттестации старших школьников и прохождения ЕГЭ необходимо личное присутствие ребенка [28].

Одни из наиболее известных в России официальных школ дистанционного образования:

1) Международная школа «Обучение в диалоге» (shod.ru/distance) – основными средствами обучения в школе являются электронная почта и видеочаты, для получения годовых оценок ученик должен присутствовать в школке для написания годовых работ по некоторым причинам;

2) Международная школа завтрашнего дня (www.schooloftomorrow.ru) – Московская школа, предоставляющая возможность получения заочного обучения.

Кроме официальных школ дистанционного образования существуют так же Интернет-ресурсы, позволяющие освоить школьную программу дистанционно, но не предоставляющие возможность для онлайн-аттестации; после прохождения курса в таких онлайн-школах требуется пройти аттестацию в школе, к которой прикреплен ученик. К таким ресурсам относятся:

1) Домашняя школа InternetUrok (internrturok.ru);

2) Дистанционная школа School-Inter (school-inter.net)

3) Фоксфорд (foxford.ru) и др.

Большинство российских школ дистанционного образования базируются в европейской части страны. Это можно объяснить исторически сложившимся влиянием близости этого региона с европейскими государствами, которые являются центром появления лучших традиций образования начиная с раннего средневековья, либо развитой сетью коммуникаций. Несмотря на все большее распространение телекоммуникаций и интернетизацию самых отдаленных от центра страны регионов, европейская часть России все же остается наиболее благоприятной средой для внедрения и развития таких сложных в техническом обеспечении сфер, как дистанционное обучение.

Среди характерных особенностей, присущих дистанционному обучению, можно выделить:

1) гибкость (обучающиеся занимаются в удобное для себя время, в удобном месте и в удобном темпе по выбранным дисциплинам);

2) модульность (каждая отдельная дисциплина (учебный курс) адекватна по содержанию определенной предметной области, что позволяет сформировать индивидуальный учебный план из независимых курсов);

3) параллельность (обучение возможно совмещать с основной профессиональной деятельности);

4) дальнодействие (при условии качественной работы связи, расстояние между обучающимся и местом обучения не является препятствием для эффективного образовательного процесса);

5) асинхронность (все участники образовательного процесса работают по удобному для каждого расписанию);

6) охват (количество обучающихся не является критичным параметром);

7) рентабельность (вычитаются траты на аренду помещения, оборудование, техническое обеспечение и т.п.);

8) преподаватель (появляются новая роль и функции преподавателя);

9) обучающийся (требования к обучающемуся существенно отличаются от традиционных);

10) новые информационные технологии (использование новых информационных технологий, средствами которых являются компьютеры, компьютерные сети, мультимедиа системы и т.д.);

11) социальность (дистанционное обучение обеспечивает равные возможности получения образования независимо от места проживания и материальных условий);

12) интернациональность (дистанционное обучение обеспечивает удобную возможность экспорта и импорта образовательных услуг) [8, с. 25-43].

Несмотря на явные преимущества дистанционного обучения, у этой отрасли образования есть свои недостатки:

1) нет живого взаимодействия между обучающимся и педагогом;

2) для осуществления дистанционного обучения необходимо наличия Интернет-связи и персонального компьютера;

3) при проверке знаний велика вероятность того, что обучающийся мог пользоваться дополнительной помощью, что сводит на нет смысл обучения;

4) для дистанционного обучения необходима самодисциплина;

5) разработка дистанционных курсов является весьма трудоемким процессом.

Дистанционное обучение – это самостоятельная форма обучения, информационные технологии в дистанционном обучении являются ведущим средством [11]. Если изначально дистанционное обучение означало заочное обучение, то сейчас – это форма обучения, использующая компьютерные и телекоммуникационные технологии.

Основные виды дистанционного обучения:

1) Онлайн обучение:

а) видеоконференция;

б) аудио-конференция (чат);

в) виртуальный класс;

2) Офлайн обучение:

а) учебные видео-уроки;

б) занятия по компакт-дискам;

в) электронные учебники (Приложение А).

В Красноярском крае школьное дистанционное образование не имеет широкого распространения, в том числе и по выше описанным причинам. Так или иначе, возможности для получения очного среднего образования реализуются не в полном объеме.

Однако в настоящее время увеличивается число детей с ОВЗ - это особая категория обучающихся, которым требуются особые условия для получения образования, в том числе и школьного (среднего). В зависимости от степени и дислокации нарушения, некоторые категории детей с ОВЗ не могут посещать

традиционные школы, несмотря на ввод инклюзивного образования. В пример можно привести детей с нарушениями опорно-двигательного аппарата: их передвижение в буквальном смысле ограничено и зависит от обустройства школы, прилежащих к ней территорий и транспорта. Каждодневное посещение общеобразовательной школы таким ученикам доставляет огромное количество неудобств и зачастую не стоит потраченных усилий и нервов. Поэтому большое количество детей с нарушениями опорно-двигательного аппарата находится на домашнем обучении.

Конечно, невозможно отрицать такие явные преимущества домашнего обучения, как свободный график, отсутствие необходимости совершать длительные поездки в общеобразовательное учреждение и полный контроль родителей над освоением программы. Но несмотря на это, существенным недостатком семейного обучения является то, что за неимением психологопедагогического образования и подходящих предметных знаний, родителям приходится нанимать приходящих учителей, чтобы обеспечить ребенку полноценное образование.

В 2010 году на территории Красноярского края был создан Центр дистанционного образования детей-инвалидов. Основной его целью являлось создание условий для обучения по общеобразовательной программе детей с ОВЗ с использованием дистанционных образовательных технологий. Территориально Центр дистанционного образования располагался в г. Красноярске. В 2014 г. по решению Правительства Красноярского края Центр был реорганизован в самостоятельное юридическое лицо – краевое бюджетное общеобразовательное учреждение «Школа дистанционного образования».

Персонал Красноярского государственного бюджетного образовательного учреждения «Школа дистанционного образования» включает в себя научнометодический отдел, состоящий из методистов, учителей-предметников, социальных педагогов, учителей-дефектологов и логопедов, и научнотехнического отдела, который занимается подключением оборудования, его

настройкой и техническим сопровождением образовательного процесса, знакомя сотрудников с новинками в области применяемого программного обеспечения.

С 1 сентября 2014 года Школой реализуется проект «Обучение детей в труднодоступных и малокомплектных школах, имеющих длительные педагогические вакансии». На сегодняшний день в рамках сетевого взаимодействия образовательный процесс организован в 28 школах 19 районов Красноярского края.

С 1 сентября 2015 года Школа является пилотной площадкой по апробации ФГОС для детей с ОВЗ, с 1 октября 2015 года Школой был организован образовательный процесс для детей, находящихся на длительном лечении в онкогематологическом отделении Красноярского краевого клинического центра охраны материнства и детства, с 11 января 2016 года – для детей, находящихся на реабилитации в Краевом государственном казенном учреждении здравоохранения "Детский ревматологический санаторий "Березка".

Целями образовательной программы "Школы дистанционного образования" является:

1) проектирование и создание целостной образовательной среды развивающего типа для детей с ОВЗ;

2) обеспечение планируемых результатов по формированию у выпускника знаний, умений, навыков, компетенций, продиктованных личностными, семейными, общественными, государственными потребностями и возможностями обучающегося.

Таким образом, дистанционное обучение – это особая форма обучения, сочетающая в себе преимущества как традиционных, так и инновационных методов, а также элементы очного, очно-заочного, заочного и вечернего образования с применением информационных технологий.

Центральным звеном в системе дистанционного обучения является обучающийся и его самостоятельная познавательная деятельность по овладению универсальными учебными действиями. При этом обучающийся должен владеть

не только компьютерными технологиями, но и способами работы с учебной информацией. Исходя из вышесказанного, одним из основных подходов к учебному процессу при организации дистанционного обучения является личностно-ориентированный подход, при котором обучающийся и его самостоятельная работа занимают центральное положение, а роль преподавателя трансформируется из транслятора знаний в помощника, наставника, тьютора.

Следует также отметить, что дистанционное образование развивается вслед за появлением потребности общества в нем и развитием новых технологий, обеспечивающих связь между обучающимся и преподавателем.

#### **1.2. Методические особенности дистанционного обучения**

Для дистанционного обучения, как для особой формы обучения, характерны свои цели, принципы, функции, способы взаимодействия субъектов образовательного процесса.

Следует отличать дистанционное обучение от заочного обучения, так как дистанционное обучение призвано обеспечивать интерактивность образовательного процесса, то есть обеспечивать своевременную обратную связь между обучающимся и преподавателем, обучающимся и учебным материалом, а также возможность группового обучения (обратная связь необходима для получения достоверной информации о прогрессе обучающегося, а также для осуществления самоконтроля и самооценки в этом процессе). В то же время заочное обучение осуществляется в два этапа: на первом этапе происходит получение базы знаний (здесь предполагается исключительно самостоятельная работа обучающегося), на втором – проверка освоенного материала в течении зачетно-экзаминационной сессии в очной форме. Причем эти два этапа могут значительно отставать друг от друга по времени.

На сегодняшний день основными целями дистанционного обучения являются:

1) профессиональная подготовка и переподготовка кадров;

2) повышение квалификации;

3) подготовка школьников к сдаче экзаменов экстерном;

4) подготовка к поступлению в профильные учебные заведения;

5) углубленное изучение интересующих обучающегося тем, разделов учебного предмета;

6) ликвидация пробелов в знаниях обучающегося;

7) разработка базовых курсов для обучающихся, не имеющих возможности обучаться очно;

8) дополнительное образование по интересам.

Основной целью школьного дистанционного образования является обеспечение возможностью получить общее образование обучающихся, не способных по тем или иным причинам посещать общеобразовательные учреждения. К такой категории обучающихся относятся дети с особыми возможностями здоровья или живущие на территории с нестабильным транспортным обеспечением.

Существует несколько моделей дистанционного обучения:

1) по типу экстерната;

2) университетское образование;

3) на основе своевременного взаимодействия нескольких учебных заведений в сети Интернет;

4) автономные образовательные учреждения;

5) локальное образование на основе автономных обучающих систем;

6) дистанционная поддержка традиционного образовательного процесса.

Общее образование осуществляется в основном в автономных образовательных учреждениях, именуемых «школами дистанционного образования».

Следует отметить, что планируемые результаты и содержание дистанционного обучения перекликаются с результатами и содержанием очного обучения, но в то же время существуют и отличия, которые заключаются в некоторых принципах обучения, формах подачи учебного материала и взаимодействия субъектов образовательного процесса.

Дистанционное обучение должно строиться на тех дидактических принципах, которые имеют место в современной педагогике: принцип объективности, принцип связи теории с практикой, принцип последовательности и систематичности и т.д. Но существуют принципы дистанционного обучения, характерные только для этого направления образования, выделенные профессором педагогических наук, теоретиком и практиком дистанционного обучения Е. С. Полат.

Е. С. Полат выделяет следующие специфические принципы дистанционного обучения:

1) принцип интерактивности (обеспечение интерактивного взаимодействия между всеми его участниками);

2) принцип открытости (открытый доступ к получению дистанционного образования по выбору);

3) принцип гибкости (приспособление учебного процесса к индивидуальным способностям обучающего);

4) принцип адаптивности (адаптация учебного процесса с помощью информационно-коммуникационных технологий);

5) принцип передаваемости (передача образовательных средств по всему миру с помощью информационно-коммуникационных технологий);

6) ориентация на потребителя (расширение доступа к образовательным ресурсам для людей, которые не могут по каким-либо причинам получать очное образование);

7) принцип базовых знаний (использование входного контроля для определения уровня начальных знаний);

8) принцип идентификации (идентификация личности обучающегося с помощью индивидуального логина и пароля и видеоконференцсвязи);

9) принцип индивидуализации (построение индивидуальной образовательной траектории и индивидуального темпа для каждого обучающегося);

10) принцип регламентности обучения (дистанционное обучение должно быть подчинено определенным временным регламентам);

11) принцип педагогической целесообразности применения средств ИКТ (средства информационно-коммуникационных технологий, применяемые в процессе дистанционного обучения, должны соответствовать целям обучения и способствовать эффективному их достижению) [10, с. 17].

В связи с главной особенностью дистанционного обучения, которая состоит в том, что преподаватель и обучающийся взаимодействуют не на прямую, а с помощью технологий дистанционной передачи информации, можно выделить следующие возможности для общения при дистанционном обучении:

1) электронная почта;

2) видеоконференция;

3) чат;

4) форум;

5) доска объявлений;

6) списки рассылки.

Виды взаимодействия при дистанционном обучении:

1) ученик – группа (постановка целей обучения, а также анализ результатов деятельности ученика);

2) учитель ‒ ученик (учитель дает советы, рекомендации, анализирует результаты деятельности ученика);

3) ученик ‒ учитель (запрос ученика учителю);

4) ученик ‒ ученик (стихийно возникшее взаимодействие, инициированное, как правило, наиболее активными участниками образовательного процесса);

5) группа ‒ студент (сотрудничество по выполнению совместной работы) (Приложение Б).

К условиям эффективной реализации дистанционного обучения можно отнести:

1) наличие единой электронной образовательной среды;

2) наличие образовательных планов;

3) обязательная сертификация учебно-методических материалов;

4) гармоничное сочетание дистанционных занятий и самостоятельной работы обучающегося (т.е. онлайн и асинхронного обучения);

5) учет индивидуальных особенностей обучающегося;

6) высокая квалификация педагогического состава.

В зависимости от способа коммуникации педагога и обучающихся, выделяют следующие методы дистанционного обучения:

1) взаимодействие обучающихся с образовательными ресурсами при минимальном участии педагога (самообучение);

2) взаимодействие одного обучающегося и одного педагога («один к одному»);

3) взаимодействие одного педагога и нескольких обучающихся, осуществляемое посредством радио, телевидения и других средств коммуникации («один ко многим»);

4) активное взаимодействие всех участников образовательного процесса («многие ко многим»);

5) метод проектов;

6) метод проблемного обучения;

7) исследовательский метод обучения [29].

Анализируя методы дистанционного обучения, описанные ранее, можно выявить, что в основе дистанционного обучения лежит освоение обучающимся универсальных учебных действий в результате самостоятельной работы с помощью информационно-коммуникационных технологий, которые являются либо источником знаний (аудио- и видео кассеты или компакт диски, радио- и телепередачи), либо осуществляют связь между преподавателем и обучающимся (Skype, видеоконференцсвязь, телефонная и электронная связь). При этом преподаватель выступает в роли организатора, консультанта, координатора образовательного процесса, но не транслятора знаний, что является иллюстрацией к личностно-ориентированному подходу в современном образовании. Это и многое другое подтверждает роль дистанционного обучения как прогрессивной современной формы образования.

#### 1.3. Интерактивная лекция как средство дистанционного обучения

Как уже говорилось ранее, у дистанционного обучения, как у особой формы обучения, имеются, помимо особых методов и организационных форм, собственные средства обучения. Так как к особенностям дистанционного обучения относится способ коммуникации между обучающимся и педагогом, а именно - коммуникация через Интернет, к каждому отдельному средству дистанционного обучения нередко применимо такое понятие, как «контент».

Слово «content»  $\mathbf{c}$ английского языка дословно переводится как «содержание, содержимое, сущность», однако как термин оно получило широкое распространение в маркетинге, СМИ и сфере развлечений.

Контент (в издательском деле, искусстве и коммуникации) - $-9T<sub>O</sub>$ информация и опыт, предназначенный для конечного пользователя или аудитории [22]. Или же контент – это то, что может быть выражено с помощью какого-либо средства – письменной и устной речи или искусства [23].

В определении выше в оригинале вместо слова «средство» используется слово «medium», которое может на русский язык переводиться как «среда», «средство» или «носитель». При написании данной работы мы столкнулись с проблемой перевода вышеупомянутого термина, так как в большинстве случаев по смыслу исходной фразы могут подходить несколько его значений сразу (например, и «средство», и «носитель», если мы говорим о каком-либо электронном устройстве, вроде музыкального плеера). Поэтому в дальнейшем мы будем использовать кальку с оригинального термина, то есть «медиум».

Контент может доставляться пользователю (читателю, зрителю, слушателю, в зависимости от типа контента) через различные средства массовой информации, включая Интернет, кино и телевидение, смартфоны, компакт-диски, книги, в том числе и электронные, журналы, а так же, как уже говорилось ранее, речь и сценические выступления. Все выше перечисленное так же может быть отнесено к термину «медиум».

Контент сам по себе это то, из чего пользователь извлекает ценную для него информацию. Таким образом, термин «контент» может относиться к информации, предоставленной пользователю с помощью какого-либо медиума, к дополнительным функциям этого медиума, а так же способу представления информации. Однако сам медиум мало либо вообще не имеет значения для пользователя без информации и опыта, которые содержит контент.

Канадский философ Герберт Маршалл Маклюэн о значении медиа-контента в жизни современного общества высказал следующую фразу: «Средство коммуникации – это сообщение». Это один из официальных русских переводов данной фразы, которая в оригинале выглядит так: "The medium is the message" [3]. В данной фразе, как и ранее, «средство коммуникации» так же переводится как «medium». Сама фраза означает, что форма этого самого медиума «встраивает» себя в любое сообщение, которое он передает, создавая симбиотические отношения, посредством которых медиум влияет на то, как пользователь воспринимает передаваемое им сообщение.

Автор, издатель или любой производитель оригинального источника информации или опыта может или не может нести ответственность за то значение, которое его продукт приобретет в определенном контексте. К примеру, часть оригинальной статьи (заголовок новостной статьи или ее случайный абзац) может быть отображена на стороннем веб-сайте в качестве результата запроса поисковой системы. Значение, которое исходный заголовок или абзац приобретает в этом запросе, является результатом его, так сказать, симбиоза с

поисковой системой в качестве медиума, причем значение исходного текста при этом может сильно отличаться от того, которое он имел в первоначальной статье.

Контент так же может вдохновлять других пользователей на создание своего собственного контента, иногда таким образом, который автор первоначального контента не мог и не пытался себе вообразить. Мы можем наблюдать подобное с начала-середины 2010-х на платформе YouTube, используемой для производства видео-контента. Особенно данная черта в настоящий момент просматривается у российский YouTube-блоггеров (авторов видео-контента, работающих на платформе YouTube), которые нередко заимствуют идеи и форматы западных авторов видео-контента, вдохновляясь их популярностью, и в последствии создают нечто новое на их основе.

Традиционно для того, чтобы редактировать и адаптировать контент, автору (и не только) требовалось прилагать намного больше усилий, чем в настоящее время. К примеру, до распространения печатного станка тексты переписывались вручную, немало времени занимало и переиздании книги с авторскими правками. Благодаря последним технологическим разработкам новое значение приобретает идея выше упомянутого нами Маршалла Маклюэна о «глобальной деревне» (в его книгах «The Gutenberg Galaxy: The Making of Typographic Man» (1962) и «Understanding Media» (1964) – «Гутенбергова Галактика»).

Термин «глобальная деревня» был введен Маклюэном для понимания положения, сложившегося на планете с появлением электричества как средства мгновенной связи, а так же производных от него электронных медиумов. Новые технологии позволяют мгновенно перемещать информацию из любой точки мира в любые другие. Таким образом, весь Земной шар «сжался» до размеров «деревни», в которой стала возможной мгновенная передача сообщений [2].

Новые технологии в коммуникации сделали контент более доступным для широких масс потребителей. Например, теперь каждый может посмотреть видео с речью политика вместо того, чтобы прочитать статью в газете от журналиста, который был свидетелем этой речи. Однако так же стоит отметить, что и

создавать контент могут все, у кого есть желание и соответствующее техническое обеспечение.

Технологии производства и доставки контента могут потенциально повысить его ценность путем форматирования, фильтрации, объединения и комбинирования различных оригинальных источников для создания нового контента для новой аудитории. В результате, благодаря меньшему упору на изначальную форму и большему – на повторное использование, многие издатели и производители СМИ рассматривают свою функцию не столько как создателей, сколько как преобразователей контента. Таким образом, выясняется, что учреждения, которые раньше фокусировались на издании печатных материалов, теперь выпускают как базы данных, так и программное обеспечение для объединения контента из различных источников для более широкой аудитории.

В то время как интересы маркетинга и СМИ широко используют термин «контент», некоторые авторы критикуют его за присущую ему неоднозначность [25]. Другие утверждают, что термин обесценивает работу авторов и устанавливает ложное восприятие информации как материального объекта [31]. Третьи же, наоборот, утверждают, что термин переоценивает работу авторов [24].

Мы будем понимать под словом «контент» любую информацию или опыт, предназначенные для потребления пользователем, будь то реклама, газетная статья или текст учебника. В случае дистанционного обучения в роли пользователя выступает обучающийся.

В классификации контента по выполняемым функциям выделяют следующие его виды:

1) развлекательный (цитаты, квесты, мемы и т.д.);

2) образовательный (учебные пособия, обучающие видео и аудио);

3) коммерческий (реклама на телевидении и радио, рекламные баннеры);

4) интерактивный (чаты, опросы);

5) информационный (новости, обзоры).

Нередко в одной единице контента могут быть скомбинированы две и более **функций** информацию (например. реклама молока солержашая  $\Omega$ производственных процессах на конкретно взятой фабрике, может одновременно быть и коммерческим, и образовательным контентом).

Из вышесказанного следует, что средство дистанционного обучения, помимо преимущественно образовательной функции, может нести в себе и другие, однако образовательная непременно будет доминировать.

Средства дистанционного обучения условно можно разделить на две большие группы: интерактивные и неинтерактивные.

 $Bo$ **МНОГИХ** областях. включая компьютерные и информационные технологии, коммуникацию и промышленный дизайн, нет единого мнения относительно значения термина «интерактивность». С английского «interact» дословно переводится как «взаимодействовать». В одном из исследований было проведено четкое различие между взаимодействием и интерактивностью. Поскольку суффикс «-ость» (в оригинале «-ity» в слове «interactivity») используется для образования существительных, обозначающих качество, условие или свойство, в этих исследованиях интерактивность определяется как «качество или условие взаимодействия» [1][4][5]. Эти исследователи предлагают разграничивать взаимодействие и интерактивность, так как взаимодействие может присутствовать в любой заданной обстановке, но качество взаимодействия варьируется от низкого к высокому.

Существует несколько классификаций, в которых выделяются от трех до четырех типов или уровней интерактивности.

Известные ученые в области медиаобразования Бент Б. Андерсен и Катя ван ден Бринк определяют три типа интерактивности в мультимедийных технологиях:

1) реактивное взаимодействие (когда пользователь проявляет ответную реакцию на ситуации, предлагаемые  $\mathbf{B}$ жестко фиксированной последовательности);

2) активное взаимодействие (когда пользователь контролирует программу, решая, в каком порядке выполнять задания и изучать материал);

3) обоюдное взаимодействие (когда пользователь и программа способны взаимно адаптироваться друг к другу) [6].

А. В. Осин выделяет четыре уровня взаимодействия пользователя с электронным образовательным ресурсом и соответствующие этим уровням формы взаимодействия:

1) условно-пассивные (чтение текста, просмотр изображения или графика, прослушивание звука, восприятие аудиовизуальной композиции);

2) активные (копирование, масштабирование, изменение пространственной ориентации объекта, а так же множественный выбор);

3) деятельностные (перемещение/совмещение/объединение объектов составление композиций объектов и т.д.);

4) исследовательские (манипуляции с электронным образовательным ресурсом могут быть произвольными) [9].

В одной из наиболее распространенных классификаций выделяют три уровня взаимодействия:

1) линейное взаимодействие (нет интерактивности), при котором данное сообщение не связано с предыдущими сообщениями;

2) реактивное взаимодействие, при котором данное сообщение связано с одним предыдущим сообщением;

3) множественное или диалоговое взаимодействие (высший уровень интерактивности), при котором данное сообщение связано с множеством предыдущих сообщений и с отношениями между ними.

Из этого следует, что неинтерактивные средства дистанционного обучения охватывают первый уровень интерактивности (линейный). Такие средства обычно представляют собой определенный объем информации в виде текста, аудио- или видеоинформации с теоретическим наполнением.

К неинтерактивным средствам обучения относятся:

1) учебные книги (как твердые копии на бумажных носителях, так и их электронные варианты, учебно-методические пособия, справочники и т.д.);

2) аудио-учебно-информационные материалы;

3) видео-учебно-информационные материалы;

4) базы данных и знаний с удаленным доступом;

5) электронные библиотеки с удаленным доступом [26].

Эти средства дистанционного обучения объединяет то, что они являются теоретической основой обучения. Линейное взаимодействие не предполагает коммуникации обучающегося ни с самим средством, ни с педагогом. Работа обучающегося в данном случае сводится к пассивному восприятию информации, содержащейся в средстве обучения.

В то же время, каждое интерактивное средство обучения в большинстве случаев является самостоятельной единицей интерактивного контента.

Интерактивный контент (от англ. interact – взаимодействовать, content – содержимое, то есть дословно – «содержимое, с которым можно взаимодействовать») – это контент, который требует от пользователя активного участия, не ограничивающегося только лишь чтением или наблюдением.

Интерактивные средства обучения охватывают два уровня интерактивности (реактивный и собственно интерактивный). К интерактивным средствам дистанционного обучения обычно относят:

1) компьютерные обучающие системы;

2) лабораторные дистанционные практикумы;

3) тренажеры с удаленным доступом.

Каждое из этих средств может являться самостоятельной, обособленной единицей контента, однако в образовании для реализации ФГОС обычно применяют совокупность средств обучения, направленных на достижение обучающимся определенных результатов. Урок, как организационная форма обучения, все еще является оптимальной благодаря возможности для педагога комбинировать для обучающихся теоретическое наполнение и практические задания. К сожалению, в дистанционном обучении данная форма неприменима. В связи с эти, в дистанционном обучении возникает потребность в новом виде интерактивного средства обучения, которое содержало бы в себе:

1) определенный объем теоретической информации, необходимый для решения учебных задач, поставленных педагогом для обучающегося;

2) ряд интерактивных тренажеров, выполняющих функцию заданий на актуализацию, закрепление и контроль знаний.

Этим средством является интерактивная лекция.

Интерактивная лекция (в дистанционном обучении) – это особое интерактивное средство обучение, которое включает в себя гармоничное сочетание теоретического наполнения и практических заданий в виде интерактивных тренажеров.

Интерактивная лекция создается на базе какого-либо Интернет-ресурса для создания Интернет-презентаций или Web-страниц с функцией встраивания интерактивного контента. Интерактивные лекции распространяются с помощью ссылок или QR-кодов, предоставляемых педагогом обучающимся. При этом педагог может как создавать интерактивные лекции самостоятельно с помощью собственной учетной записи, так и использовать лекции, созданные другими педагогами.

Тренажеры в интерактивной лекции могут иметь вид викторины, опроса, теста с выбором или вводом ответа, интерактивного видео и многих других видов интерактивного контента.

В текст лекции педагог также может добавлять ссылки на сторонние ресурсы, в которых содержится дополнительная теоретическая информация по теме, не вошедшая в основной текст лекции, а так же на видео- и аудио-ресурсы для дополнительного ознакомления.

Для создания интерактивной лекции педагог должен иметь достаточный объем ИКТ-компетенций, компьютерное устройство (наиболее удобный вариант – стационарный компьютер или ноутбук) и доступ к сети Интернет на данном устройстве. Обучающемуся так же необходимо иметь ряд ИКТ-компетенций для свободной работы с Интернет-ресурсами, компьютерное устройство доступ к сети Интернет на нем.

Современному педагогу необходимо уметь пользоваться новейшими техническими разработками в сфере образования, так как это умение открывает множество способов не только заинтересовать обучающихся в учебном процессе, но и оптимизировать усвоение ряда знаний и навыков, как предметных, так и метапредметных. При дистанционном обучении обучающиеся находятся вне физической досягаемости педагогов образовательного учреждения. В таких условиях на первый план выходят как раз таки компьютерные технологии. Конечно, огромную роль в образовательном процессе при дистанционном обучении играет дисциплинированность самого обучающегося. Однако, при условии сформированности у обучающегося самых базовых универсальных учебных действий и ИКТ-компетенций, грамотно созданная интерактивная лекция позволит достигнуть большинства планируемых педагогом общеобразовательной школы результатов обучения.

В данной главе мы рассмотрели ретроспективу дистанционного обучения в целом и в Красноярском крае, проанализировали методические особенности дистанционного обучения, а так же выявили перспективное направление в совершенствовании средств дистанционного обучения.

# **ГЛАВА II. МЕТОДИКА РАЗРАБОТКИ ИНТЕРАКТИВНОЙ ЛЕКЦИИ ПО ТЕМЕ «СОСТАВ И СТРУКТУРА СООБЩЕСТВА»**

#### **2.1. Общедидактические рекомендации по созданию интерактивных лекций**

Прежде чем приступить непосредственно к созданию интерактивной лекции, педагогу следует выделить особенности этого средства обучения (в том числе, как средства дистанционного обучения). Мы выделили следующие особенности интерактивных лекций:

1) наличие учебной информации в любом виде (текст, аудиофайл, видеофрагмент, иллюстрации);

2) наличие упражнений для самоконтроля в виде различных типов тренажеров («заполнить пропуски», «классификация», тест с выбором правильного ответа и т.д.);

3) незавершенность (интерактивные лекции больше выполняют функции самообучающего и тренировочного материала, поэтому педагогу необходимо дополнять их практическими заданиями или тестами для проверки результатов обучения).

Так как интерактивная лекция является приближенным эквивалентом традиционному уроку в дистанционном обучении, ее структура и этапы ее разработки педагогом будут схожи с подготовкой к уроку по той же теме.

Мы выделили следующие этапы разработки интерактивной лекции:

1) определение места лекции в рабочей программе и ее целей;

2) определение учебных задач и результатов обучения;

3) разработка конспекта лекции;

4) выявление элементов содержания лекции, которые будут представлены обучающимся в виде интерактивного контента;

5) создание интерактивного контента с помощью соответствующих ресурсов;

6) сборка лекции.

Прежде чем перейти к содержанию лекции, необходимо определить ее место в рабочей программе: какие понятия она раскрывает, какие связи она имеет с другими темами или предметными областями, в чем состоит ее цель. Учебные задачи будут определяться содержанием лекции и видами деятельности, предусмотренными педагогом для обучающегося.

После обозначения целей и задач лекции необходимо перейти к результатам обучения. Исходя из того, что в дистанционном обучении самоконтроль обучающегося является центральным звеном, педагогу следует сфокусироваться на формировании личностных и регулятивных универсальных учебных действий.

После определения места, цели и учебных задач лекции для обучающегося, следует составление ее краткого конспекта. Данный этап опционален, однако он позволяет структурировать содержание и упростить дальнейшую работу на этапе сборки лекции. В конспекте кратко излагается тот материал, который будет представлен обучающемуся через интерактивную лекцию. При его разработке педагогу стоит уделить особое внимание структуре будущей лекции и системе понятий, которые она будет раскрывать.

Каждый элемент содержания может быть раскрыт в разном виде. К примеру: процесс – в виде схемы или иллюстрирующего видео-фрагмента; объект - в виде фотографии в естественной среде обитания; связи между объектами живой и неживой природы - виде схемы, где стрелками указывается направление взаимодействия. Для разработки конспекта педагог может использовать как учебную литературу, так и Интернет-ресурсы или авторские ресурсы для наиболее полного раскрытия материала.

Следующим этапом необходимо выявить те элементы лекции, которые можно и имеет смысл представить в виде интерактивного контента и понять, какую дидактическую нагрузку они могут нести в лекции. Этот этап является одним из важнейших при разработке интерактивной лекции в виду того, что чрезмерное увлечение стремлением заполнить лекцию большим количеством контента может перегрузить ее и рассредоточить внимание обучающегося.

Интерактивный контент, в свою очередь, призван не только поддержать мотивацию учения, но и организовать закрепление и контроль знаний.

На данном этапе педагогу необходимо четко осознать, какой материал он хочет представить, в виде какого интерактивного средства он будет представлен и для чего он нужен именно в этом виде.

Существует множество платформ (в том числе и бесплатных) для создания интерактивного контента. Из всего их множества мы выбрали 4: LearningApps, H5P, EducaPlay и Slides.

LearningApps – это Web-приложение для создания интерактивных обучающих модулей [32]. Эти модули могут быть встроены в содержание обучения, их можно создавать и редактировать в оперативном режиме. LearningApps создан швейцарской компанией, но сайт почти полностью адаптирован на 21 язык, включая русский.

На данный момент сайт дает возможность для создания интерактивных модулей 24 различных видов, объединенных в 3 группы:

1) упражнения («найти пару», классификация, хронологическая линейка, простой порядок, ввод текста, сортировка картинок, викторина с выбором правильного ответа, «заполнить пропуски»);

2) игры (сетка приложений, аудио/видео контент, «Кто хочет стать миллионером?», пазл «Угадай-ка», кроссворд, слова из букв, «Где находится это?», «виселица», «скачки», игра «парочки», «оцените»);

3) инструменты (голосование, чат, календарь, блокнот, доска объявлений).

LearningApps наиболее прост в освоении, по сравнению с последующими ресурсами, благодаря широкому выбору видов модулей, русской адаптации, а так же хорошо прописанному алгоритму.

H5P – это плагин для существующих издательских систем, который позволяет создавать интерактивный контент [17]. Как и LearningApps, H5P имеет множество типов модулей (на данный момент насчитывается 41 тип), поделенных на 4 группы: игры, мультимедиа, вопросы и социальные медиа.

Для начинающих пользователей на сайте H5P собраны руководства по созданию и загрузке интерактивного контента. Хотя и сам сайт, и данные руководства представлены полностью на английском языке, пользователь имеет возможность настроить автоматический перевод в своем браузере (например, в GoogleChrome). Однако даже без автоперевода и знания английского языка работа с этим ресурсом не доставит особых трудностей, так как H5P имеет интуитивно понятный интерфейс.

EducaPlay, как понятно из названия – это инструмент для «геймификации» образования и создания приложений для обучения во время игры [18]. Данный ресурс имеет адаптацию лишь на английский, испанский и французский языки и не предоставляет возможности настроить перевод кнопок и надписей, как например H5P. Тем не менее, EducaPlay так же может быть полезным для педагогов как школы дистанционного образования, так и обычной общеобразовательной школы.

Три вышеназванные ресурсы могут использоваться самостоятельно, но в комплексе они дают педагогу более широкие возможности для реализации педагогических задач. Так например, H5P имеет более удобный и полный набор инструментов по созданию интерактивных видео по сравнению с LearningApps, который, в свою очередь, располагает широким спектром шаблонов для заданий на классификацию/соотнесение и более красочным дизайном. В то же время, EducaPlay дает возможности создавать игры на время в виде тестов, кроссвордов или карточек для запоминания.

После того, как было продумано содержание лекции, порядок его изложения и создан весь интерактивный контент, можно приступать к сборке. При планировании серии лекций из раздела «Экосистемный уровень» мы приняли решение выполнить лекции в виде интерактивных презентаций при помощи ресурса под названием Slides.

Slides – это набор инструментов для создания интерактивных презентаций в браузере [21]. В функционал этого ресурса входят возможности создавать

презентации с нелинейной навигацией, добавлять на слайды аудио- и видеоконтент и изображения без их скачивания, встраивать приложения (тесты, опросы, тренажеры) и делиться ссылками на свои презентации. Благодаря этому данный ресурс наиболее точно подходит к реализации нашей задачи – создания интерактивной лекции.

После завершения всех этапов разработки интерактивной лекции педагогу лишь остается отправить URL-адрес лекции обучающимся и дать им задание на контроль образовательных результатов.

# **2.2. Алгоритм разработки интерактивной лекции по теме «Состав и структура сообщества»**

### **2.2.1. Подготовка к разработке интерактивной лекции**

Нами было принято решение разработать серию интерактивных лекций из раздела «Экосистемный уровень» для обучающихся 9 класса. В качестве примера мы взяли второй урок из данного раздела – «Состав и структура сообщества». При разработке лекций мы использовали примерную программу по биологии, а так же учебник по биологии для 9 класса авторства А.А. Каменского, Е.А. Криксунова и В.В. Пасечника [7].

Урок «Состав и структура сообщества» охватывает широкий спектр экологических понятий и занимает главенствующее место в разделе «Экосистемный уровень». Целью данного урока является создание условий для формирования у обучающихся: знаний о структуре сообщества, роли разных организмов в сообществе, а так же о понятии «видовое разнообразие»; умений выявлять взаимосвязи между объектами живой и неживой природы, а так же способов логического мышления; навыков работы с печатным и устным текстом и дополнительной литературой из различных источников; ИКТ-компетенций; личностных результатов (ответственного отношения к обучению, развитию познавательного интереса).

При работе с лекцией по теме «Состав и структура сообщества» перед обучающимся стоят задачи: пользуясь текстом лекции и дополнительной литературой определить роль видового разнообразия в жизни сообщества; пользуясь схемами и интерактивными тренажерами выявить взаимосвязи живых организмов в сообществе и объяснить роли организмов в пищевых сетях; продолжить работу над формированием ИКТ-компетенций и умений работы с текстовой информацией.

При разработке лекции «Состав и структура сообщества» мы выделили следующие формируемые УУД:

1) личностные:

А) формирование целостного мировоззрения, соответствующего современному уровню развития науки;

Б) развитие мотивов учебной деятельности и формирование личностного смысла учения;

В) формирование экологической культуры, нравственно-этических ценностей;

Г) самообразование;

2) регулятивные:

А) формирование умения планировать свою деятельность;

Б) формирование умения осуществлять контроль своих знаний и рефлексию над результатами учебной деятельности;

В) формирования умения ставить цели собственной учебной деятельности и следовать им;

3) коммуникативные:

А) формирование умения понимать и воспроизводить письменную речь;

4) познавательные:

А) умение рассматривать видовую структуру как показатель состояния и устойчивости сообщества;

Б) умение объяснять пространственную структуру сообщества;

В) умение называть составляющие трофической структуры и объяснять значение трофических связей в сообществе.

Мы выделили 4 этапа интерактивной лекции, которые примерно соответствуют этапам традиционного урока:

1) актуализация опорных знаний;

2) сообщение обучающимся примерных результатов обучения;

3) изучение нового материала;

4) закрепление изученного материала.

Краткий конспект данной лекции был выполнен с использованием учебника, а так же Интернет-ресурсов по смежной проблематике. Лекция по теме «Состав и структура сообщества» содержит в себе информацию о видовом разнообразии сообществ, биомассе и видах-средообразователях, структуре сообщества, пищевых цепях и ролях живых организмов в трофической структуре сообщества (Приложение В).

После составления конспекта мы переходим к выявлению элементов лекции, которые будут представлены в виде интерактивного контента. К примеру, в нашей лекции на одном из слайдов должна быть краткая информация о том, что видовой состав сообщества растет по мере развития этого сообщества, а затем следует сравнение видового разнообразия морковной грядки и озера Байкал. На один слайд эти два элемента (текст и сравнительная таблица) не поместятся, однако и располагать сравнение двух сообществ на отдельном слайде не рационально ввиду потери элемента демонстрации. Поэтому наилучшим образом в данном случае будет смотреться интерактивный элемент – сравнение двух сообществ, всплывающее поверх текста при наведении курсора на определенный значок. Подобным образом необходимо продумать весь интерактивный контент будущей лекции (Приложение Г).

После того, как педагог продумает содержание и интерактивные элементы лекции, можно приступать непосредственно к созданию интерактивной лекции.

Для разработки нашей лекции мы использовали платформу Slides, которая имеет встроенные инструменты для создания интерактивных элементов. Однако предусмотренные нами тренажеры и интерактивное видео требуют более специализированных ресурсов (LearningApps, H5P, EducaPlay), поэтому на следующем этапе мы рассмотрим методику работы с этими ресурсами и создания интерактивного контента, который будет встроен в лекцию с других платформ, помимо Slides.

## **2.2.2. Ресурсы для создания интерактивного контента**

### **2.2.2.1. LearningApps**

Мы начнем работу с ресурсом под названием LearningApps (https://learningapps.org). Для начала работы на этом сайте пользователю необходимо зарегистрироваться (Рисунок 1). Во время регистрации нужно ввести в поле свой логин, адрес электронной почты, на которую будут приходить уведомления, пароль, код безопасности, а так же поставить галочку напротив пункта о принятии условий использования (оставшиеся два пункта – опционально). После успешного создания профиля можно переходить к разработке приложения, нажав на «Новое упражнение».

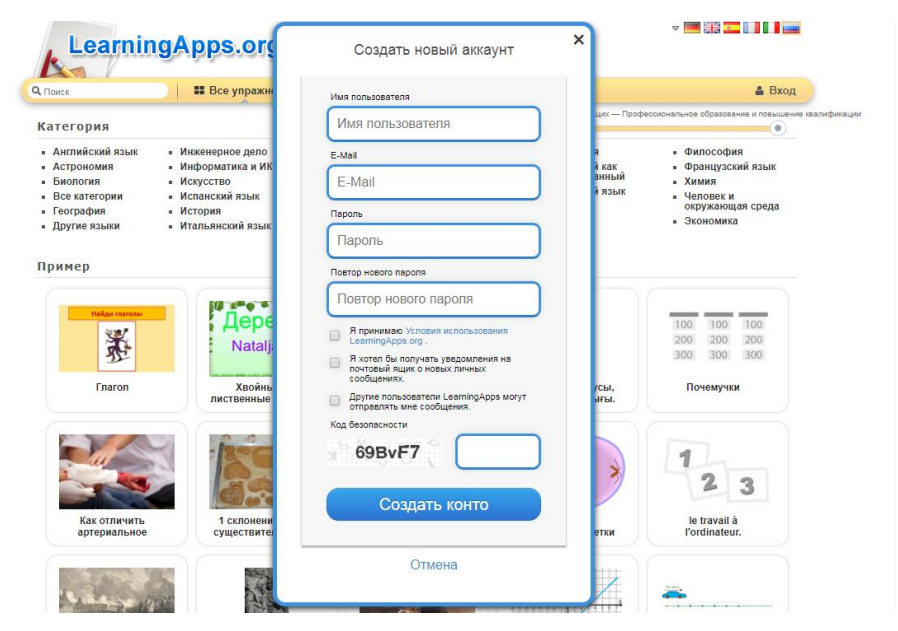

Рис. 1. Регистрация на сайте LearningApps.org

Для интерактивной лекции по теме «Состав и структура сообщества» мы решили создать упражнение на актуализацию опорных знаний вида «заполнить пропуски» (Рисунок 2). Для этого выбираем из списка упражнений соответствующий макет и переходим к редактированию приложения.

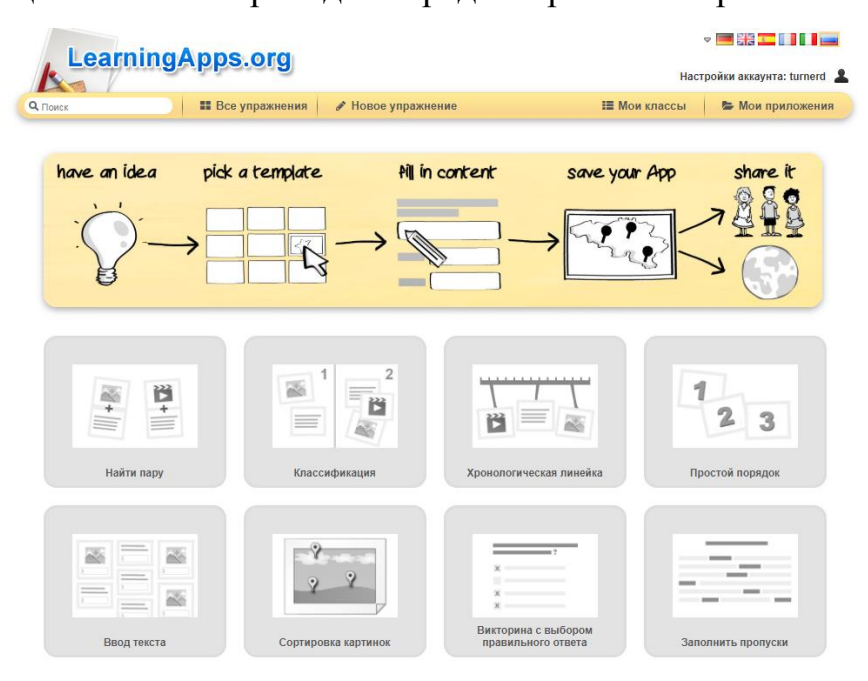

Рис. 2. Выбор макета обучающего модуля

В режиме редактирования расположены поля для ввода названия приложения и постановки задачи (Рисунок 3). После их заполнения в настройках устанавливаем тип задания (в нашем случае – задание типа «впишите»), а затем переходим к тексту с пропусками.

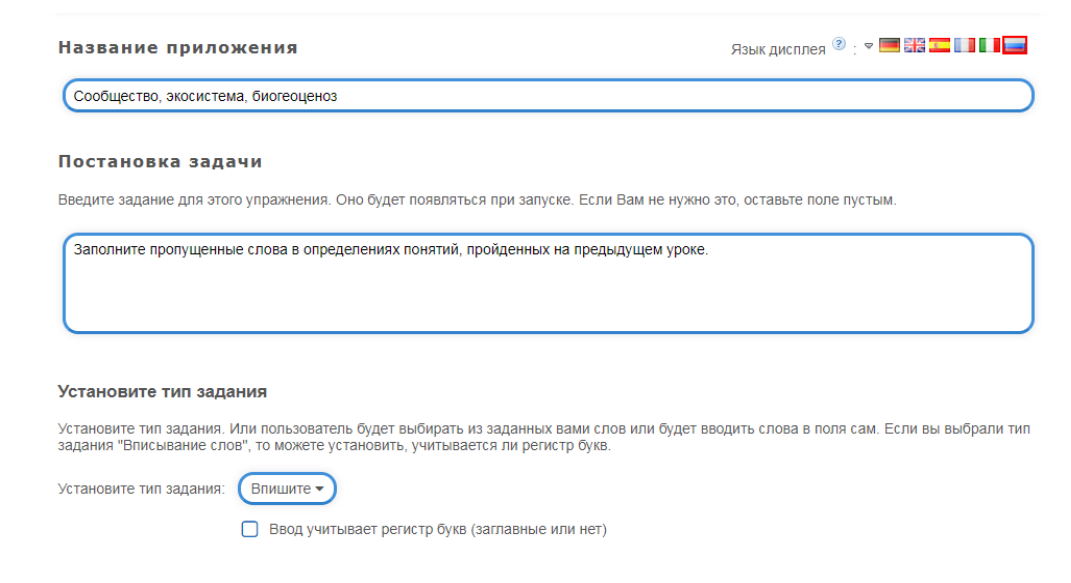

Рис. 3. Базовая настройка приложения

Чтобы оставить в тексте места, в которые обучающийся должен будет вписать недостающие слова, необходимо скопировать подготовленный текст в поле ввода или написать его и заменить требуемые слова на символы -1-, -2-, -3- и т.д. в зависимости от количества пропусков, а затем в разделе «Вставляемый вместо пропусков текст» заполнить пропуски словами (Рисунок 4). Далее в разделе «Обратная связь» можно добавить сообщение, которое обучающийся будет видеть при успешном завершении упражнения.

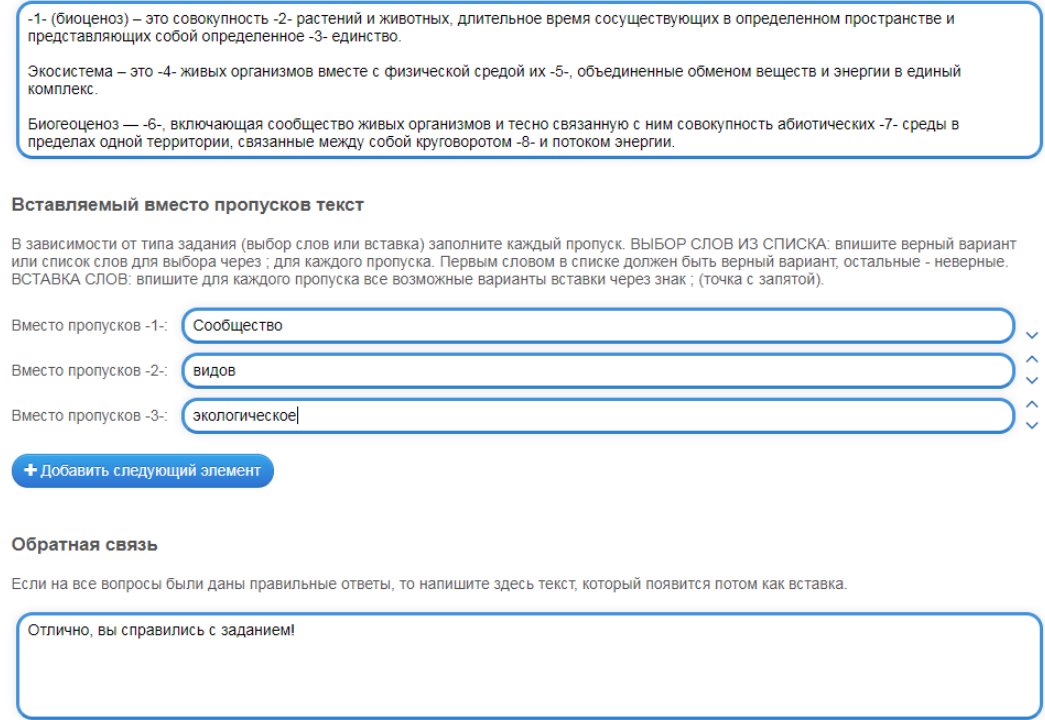

Рис. 4. Настройка содержания приложения

После настройки приложение можно предустановить, чтобы проверить его функциональность и настроить вновь при необходимости. Если же приложение работает исправно и имеет именно тот вид, который вы задумали, необходимо нажать на «Сохранить приложение». После данного действия упражнение настроить сохраняется  $\mathbf{B}$ вашем профиле, где его можно снова при необходимости, либо поделиться ссылкой на него. Нам для дальнейшего встраивания в готовую лекцию необходима ссылка iframe в разделе «Привязать» (Рисунок 5).
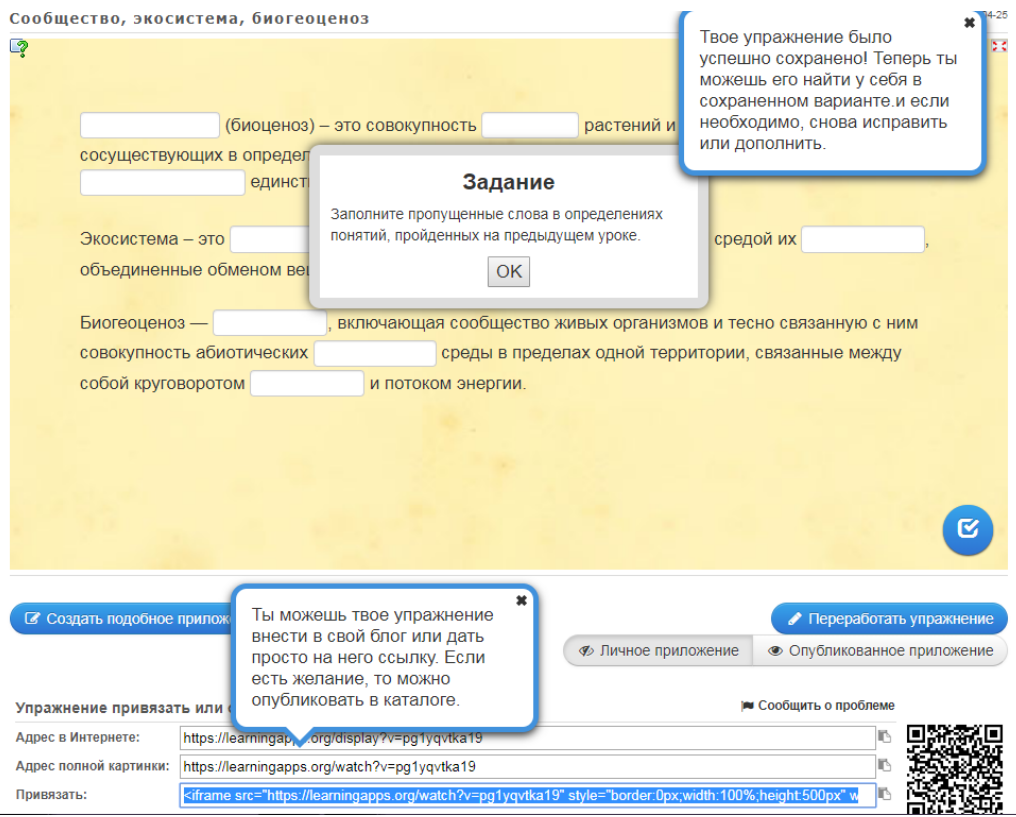

#### Рис.5. Установка приложения

На этом работа с платформой LearningApps заканчивается. Несмотря на кажущуюся простоту в использовании, данная платформа дает широкое разнообразие шаблонов для разработки обучающего интерактивного контента и может быть использована при создании упражнений для традиционных уроков с применением ИКТ-технологий (проектор, интерактивная доска).

#### **2.2.2.2. H5P**

Чтобы начать работу со следующим ресурсом, необходимо пройти регистрацию по вкладке «Create free account» и ввести логин, адрес электронной почты, пароль и ввести код безопасности (как правило – загаданное слово на английском языке). Для перехода к созданию приложения в личном кабинете нужно перейти во вкладку «Create new content» и выбрать из списка тип контента.

Для урока по теме «Состав и структура сообщества» нам понадобятся три приложения, выполненные на платформе H5P – изображение с «горячими точками» по пространственной структуре сообщества, интерактивное видео под названием «Океаническая пищевая цепь» и упражнение на закрепление в виде небольшой презентации со встроенными заданиями. В качестве примера мы рассмотрим создание интерактивного видео.

Интерактивное видео – это тип контента, который включает в себя видеоотрывок со встроенными в его ход заданиями, подсказками или заметками.

Для создания интерактивного видео выбираем тип контента «Interactive video» (Рисунок 6). Далее во вкладке «Upload/embed video» вставляем подготовленный заранее видео-отрывок либо URL видео с платформы YouTube (Рисунок 7). Важно помнить, что загружаемый отрывок в размере не должен превышать 16 Мбайт во избежание сбоя при работе с сайтом.

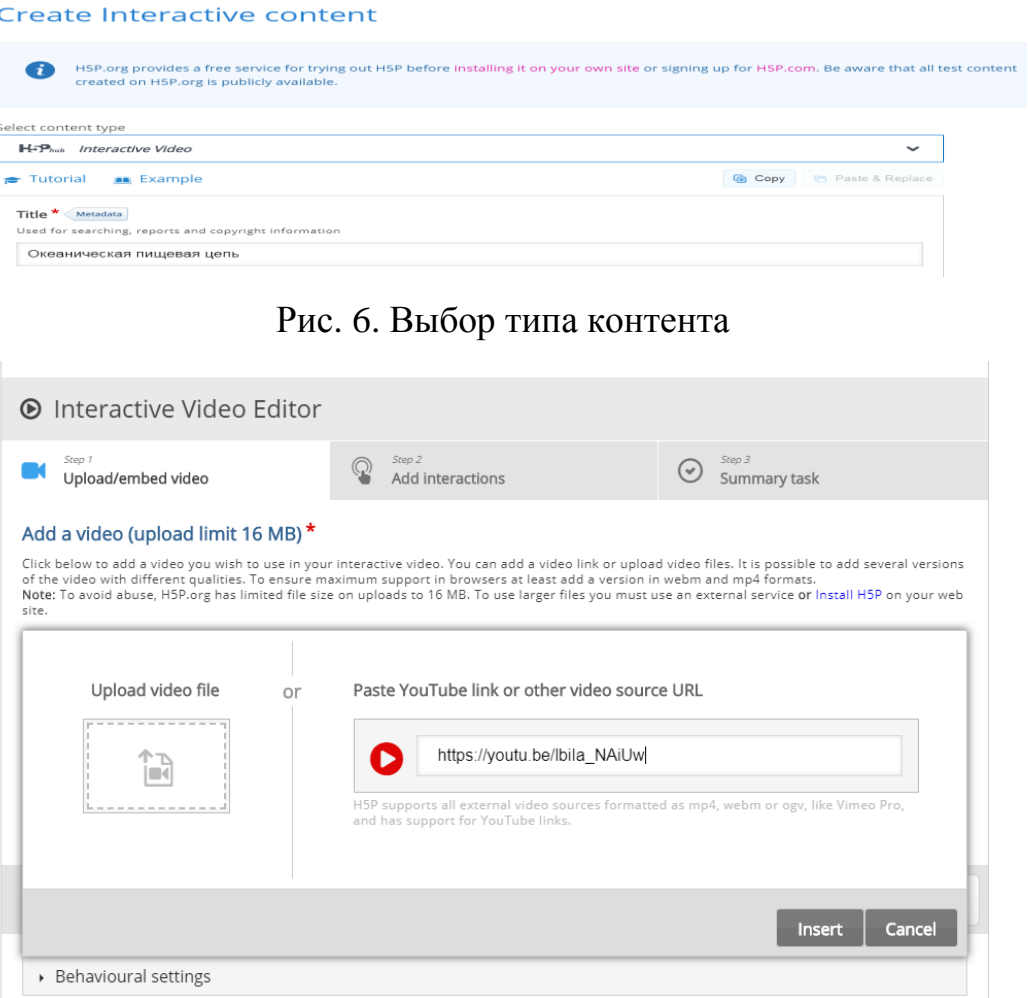

Рис. 7. Встраивание видео-отрывка

Далее во вкладке «Add interactions» добавляем интерактивные элементы в ту часть видео-отрывка, в котором он будет наиболее уместен (Рисунок 8). В видео «Океаническая пищевая цепь» мы добавили:

1) закладки (через вкладку «Bookmarks» на нижней панели видео-плеера);

2) текстовое пояснение (через верхнюю панель и вкладку «Text»);

3) вопрос с выбором одного правильного ответа (через верхнюю панель и вкладку «Single choice set»);

4) задание типа «вставьте пропущенное слово» (через верхнюю панель и вкладку «Fill the blanks»).

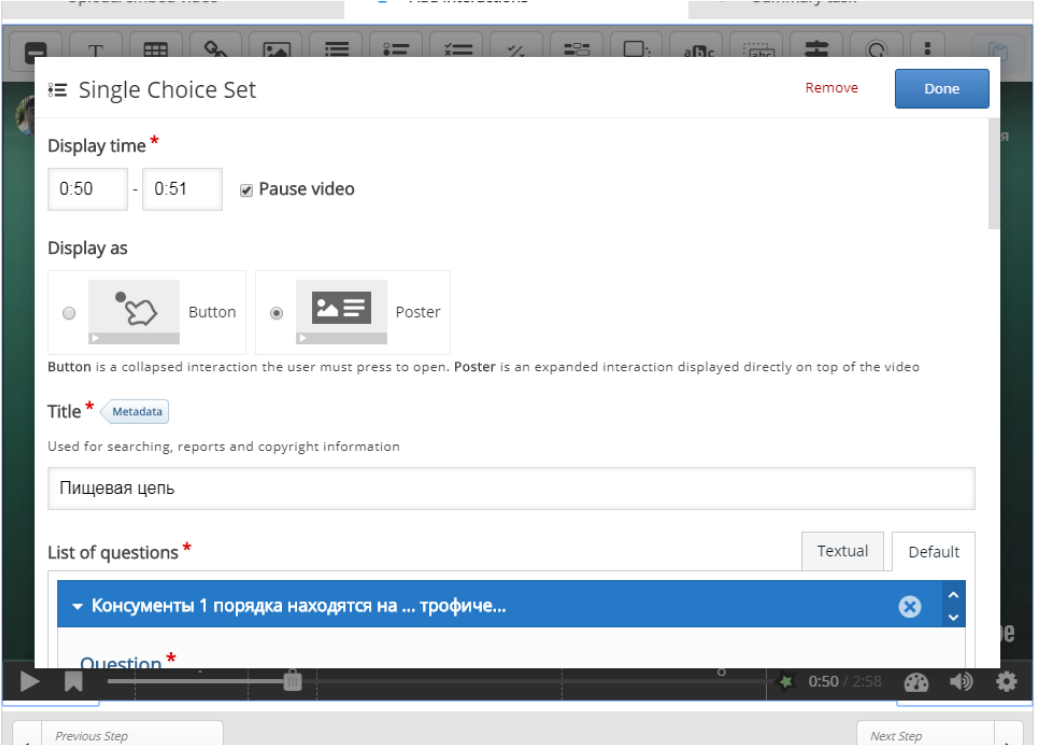

Рис. 8. Добавление интерактивного элемента в видео

Затем, при необходимости, во вкладке «Summary task» нужно добавить итоговое задание с выбором верного утверждения. Для этого в поле «Set of statements» вводим как минимум два утверждения, при этом первое, отмеченное «звездочкой», будет являться правильным (Рисунок 9).

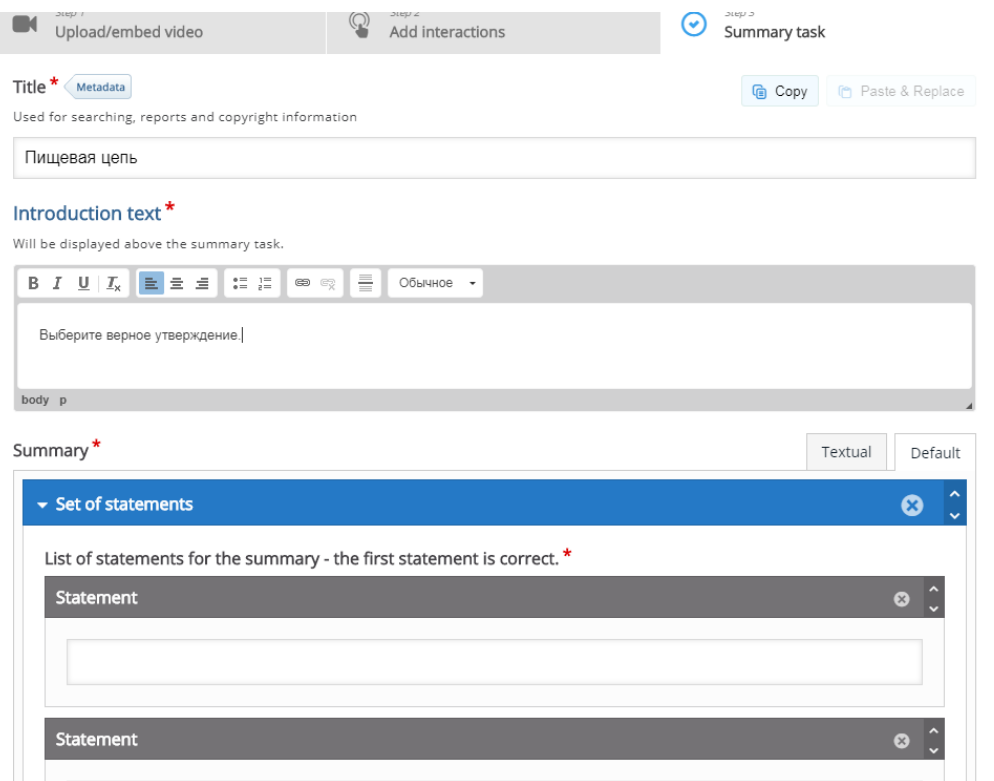

Рис. 9. Добавление итогового задания в интерактивное видео

После настройки заданий в разделе «Behaviour settings» необходимо настроить проигрывание видео (может ли обучающийся перематывать видео, доступен ли звук и т.д.).

Так как ресурс не адаптирован для русскоязычного пользователя, последним пунктом требуется ввести перевод кнопок и надписей в разделе «Text overrides and translations», в противном случае все надписи, встроенные в макет приложения, будут отображаться на английском языке (Рисунок 10).

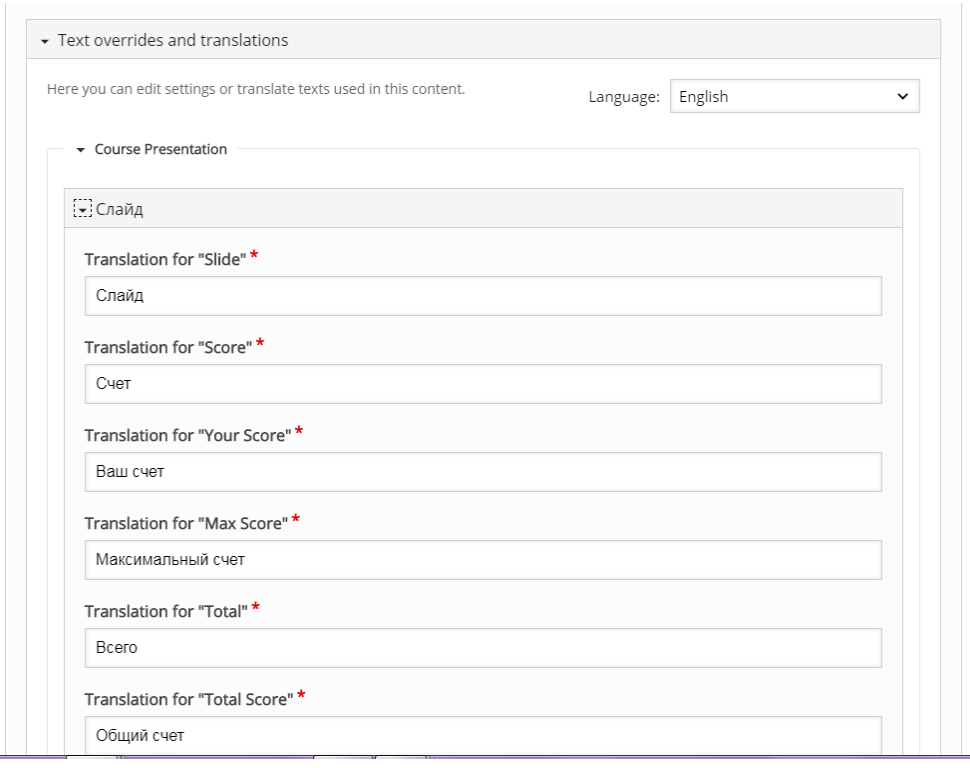

Рис. 10. Добавление русского перевода кнопок и надписей

Для окончания настройки приложения необходимо нажать на «Save». После этого действия вы перейдете к просмотру приложения; при необходимости его можно вновь настроить через кнопку «Edit» и получить ссылку iframe для встраивания через кнопку «Embed» в нижней части приложения (Рисунок 11).

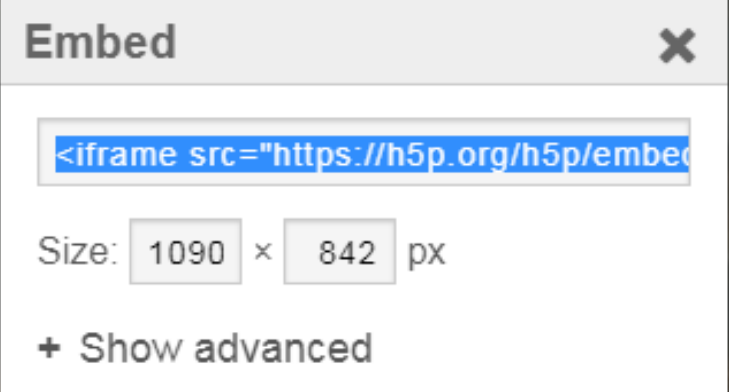

Рис. 11. Получение ссылки для дальнейшего встраивания приложения

Вышеописанный алгоритм создания интерактивного видео является краткой и неполной версией аналогичного, описанного на сайте Центра дополнительного образования Снейл, который и был взят за основу при разработке данного приложения [19].

#### **2.2.3.3. EducaPlay**

Последним ресурсом является EducaPlay – сайт для создания тренажеров в виде игр. Зарегистрироваться на сайте можно, перейдя по кнопке «Create a free account» на главной странице и заполнив поля с именем, фамилией, адресом электронной почты, паролем, страной проживания и датой рождения. Для того чтобы начать создание приложения, необходимо в профиле пользователя найти вкладку «New activity».

Перейдя к разработке приложения, в разделе «Type of activity» необходимо выбрать тип упражнения (в нашем случае – Matching columns game), выбрать язык (English), и ввести в поле заголовок и описание приложения (Рисунок 12). Для лекции «Состав и структура сообщества» мы решили выполнить в виде данного типа упражнения задание на соотнесение вида животного или растения с жизненной формой, к которой оно принадлежит. После можно перейти по кнопке Next к настройке приложения.

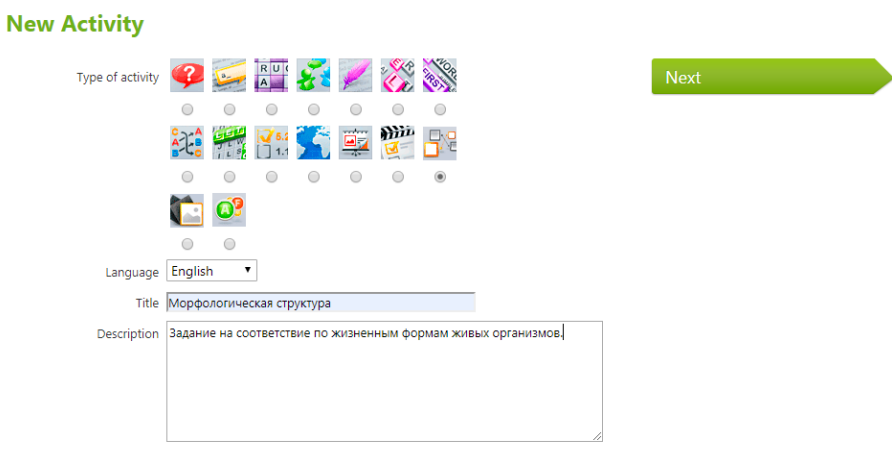

**Educational Classification** 

Рис. 12. Настройка базовых параметров приложения

В разделе «General data» по кнопке Edit выставляется наличие или отсутствие временного лимита и количество допустимых попыток. Далее в разделе «Matches» непосредственной добавляются пары, которые обучающемуся нужно будет верно составить в ходе игры.

Чтобы добавить пару необходимо нажать на кнопку Add и выбрать тип добавляемого контента (текст, изображение, аудиофайл) сначала для одного элемента пары, а затем, после нажатия на кнопку Next, и для другого элемента (Рисунок 13). После настройки пар обязательным пунктом является добавление тегов для приложения в разделе «Labels» (для установки приложения их должно быть как минимум три).

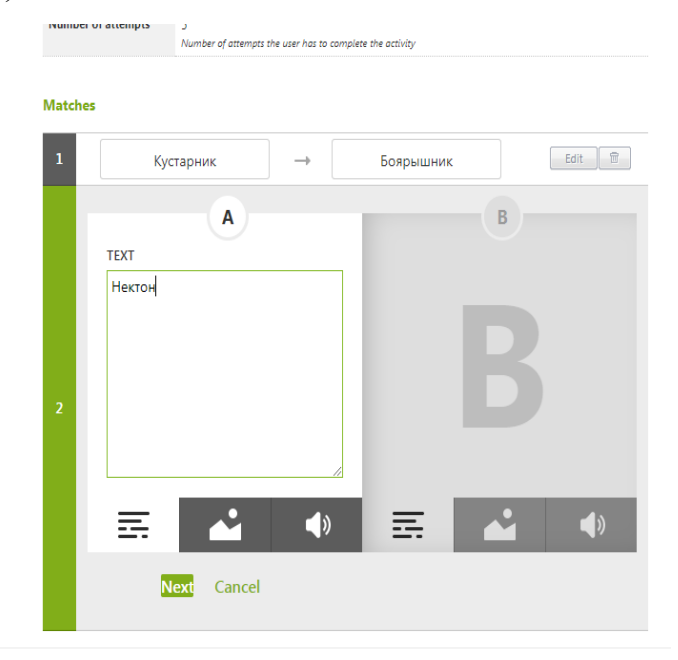

Рис. 13. Добавление текстовых пар в приложение

Чтобы проверить корректность работы приложения нужно нажать на Preview на правой панели, а чтобы установить приложение и закончить его настройку – Publish activity.

После установки приложение необходимо получить ссылку для встраивания, перейдя к просмотру данного приложения в вашем профиле и зайдя во вкладку «Share» (Рисунок 14).

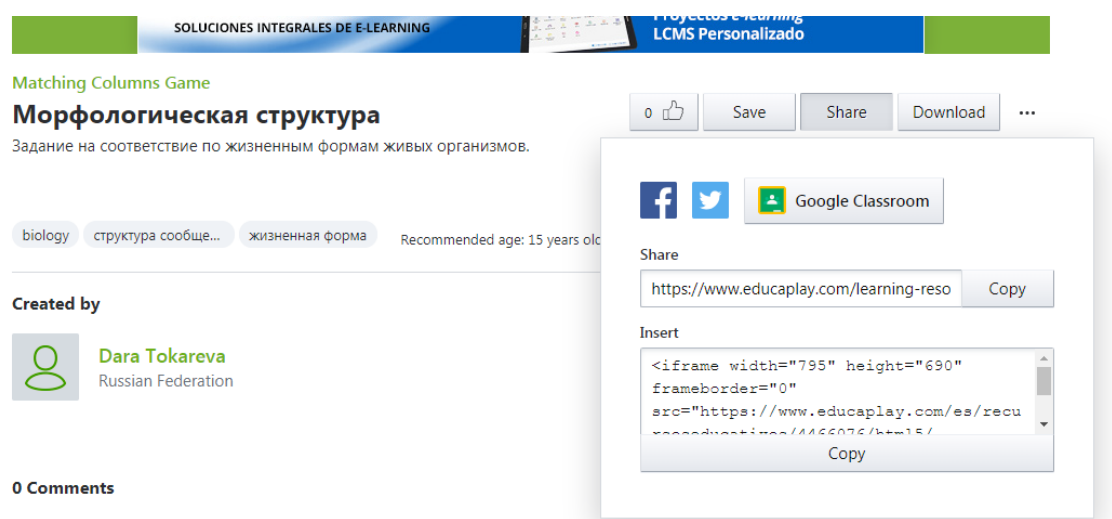

Рис. 14. Получение ссылки на приложение в EducaPlay

#### **2.2.3. Сборка лекции с использованием платформы Slides**

Когда весь интерактивный контент был создан, остается только собрать теоретический материал и тренажеры в одну лекцию-презентацию. Для этого мы используем уже упомянутый Slides.

Для начала работы, как и на всех предыдущих ресурсах, требуется регистрация пользователя. Для этого нужно перейти по кнопке «Sign up» и либо заполнить форму, либо авторизоваться через Google или Facebook, а затем поставить галочки напротив вопросов о защите персональных данных и почтовой рассылке.

После регистрации вас направят в ваш профиль. Для создания презентации необходимо нажать на «New deck» в верхнем правом углу экрана. Слева располагается панель действий – предварительный просмотр, отмена действия, сохранение, презентация, приватность, настройки, стиль, просмотр слайдов, история действий, импорт и экспорт контента, медиа и кнопка «поделиться». Правее находится панель инструментов – текст, изображение, видео, форма, линия, фрагмент iframe, таблица, код и математическая формула. В центре – рабочее поле слайда. Правее от поля располагаются настройки слайда.

Для начала в настройках слайда (Settings) нужно дать название презентации и ее адрес (Рисунок 15). Это необходимо для того, чтобы пользователь, даже не имея доступа к прямой ссылке на лекцию, смог ввести ее адрес в строку браузера. Адрес презентации складывается из трех составляющих: адреса платформы, с помощью которой презентация создается; вашего имени пользователя; названия, которое вы дали своей презентации. В нашем случае платформой является Slides (slides.com), имя пользователя – turnerdee, а на название – 9k5  $2$  – мы присвоили исходя из того, что разработанная нами лекция предназначена для обучающихся 9 класса и является второй по счету из пятого раздела. Итоговый адрес легко запомнить и воспроизвести при необходимости.

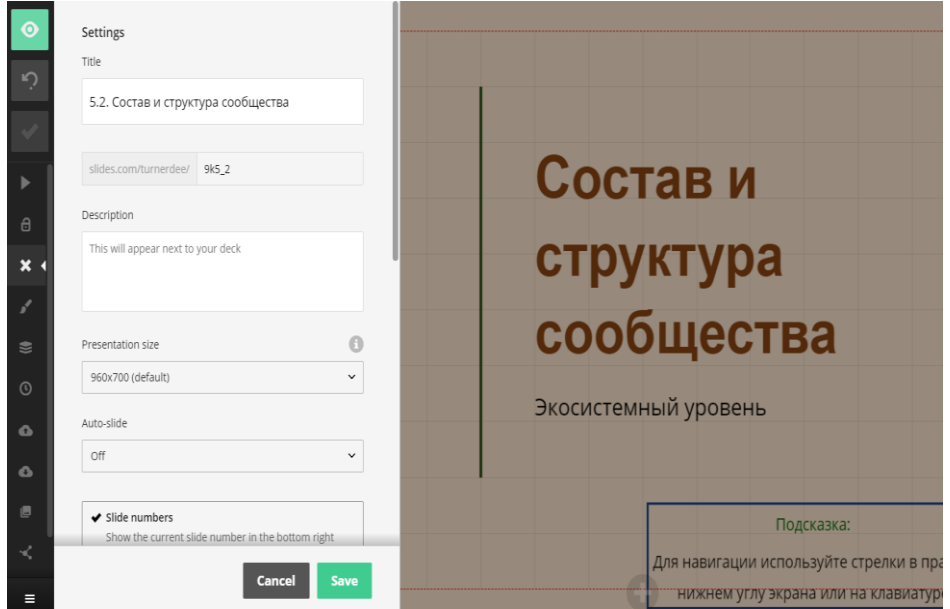

Рис. 15. Настройка презентации

В настройках стиля презентации (Style) необходимо выставить параметры цветовой гаммы, шрифта и анимации перелистывания слайдов. Параметры заднего фона каждого отдельного слайда можно менять через правую панель в настройках «Slide background».

После настройки слайдов можно переходить непосредственно к наполнению презентации. Текстовая информация (заголовки, основной текст) добавляется через левую панель (Text). В поле ввода текста можно менять размер, формат, цвет и расположения текста. С помощью инструмента Shape добавляются различные фигуры и рамки.

Немаловажным элементом лекции, особенно если обучающийся впервые работает с платформой Slides, являются подсказки. Подсказки обычно оставляются педагогом на полях, в стороне от текста лекции, но в поле зрения обучающегося для того, чтобы помочь ему сориентироваться в навигации. Обязательными элементами в данном случае являются:

1) сообщение о способе навигации на титульном листе презентации;

2) сообщение о загрузке приложения на каждой странице с каким-либо приложением во избежание случайного пролистывания слайда обучающимся;

3) сообщения о наличии нелинейной навигации.

Подобные подсказки позволяют педагогу внести игровой элемент в обучение и управлять деятельностью обучающегося.

Следующим шагом можно приступать к добавлению в лекцию интерактивных и мультимедийных элементов.

Одними из предусмотренных нами при разработке лекции мультимедийных элементов являются изображения. Платформа Slides предоставляет пользователю три способа добавлять изображения в презентацию: загрузка с компьютера; загрузка через встроенный в платформу поиск; загрузка через URL изображения. При сборке лекции «Состав и структура сообщества» мы использовали третий способ. Для того чтобы добавить изображение на слайд, необходимо копировать URL требуемого изображения, а затем через инструмент Image и функцию Insert from URL в верхнем правом углу экрана скопировать адрес изображения в поле ввода и нажать Save (Рисунок 16). После этого изображение появится на слайде и станет доступно для перемещения и преобразования.

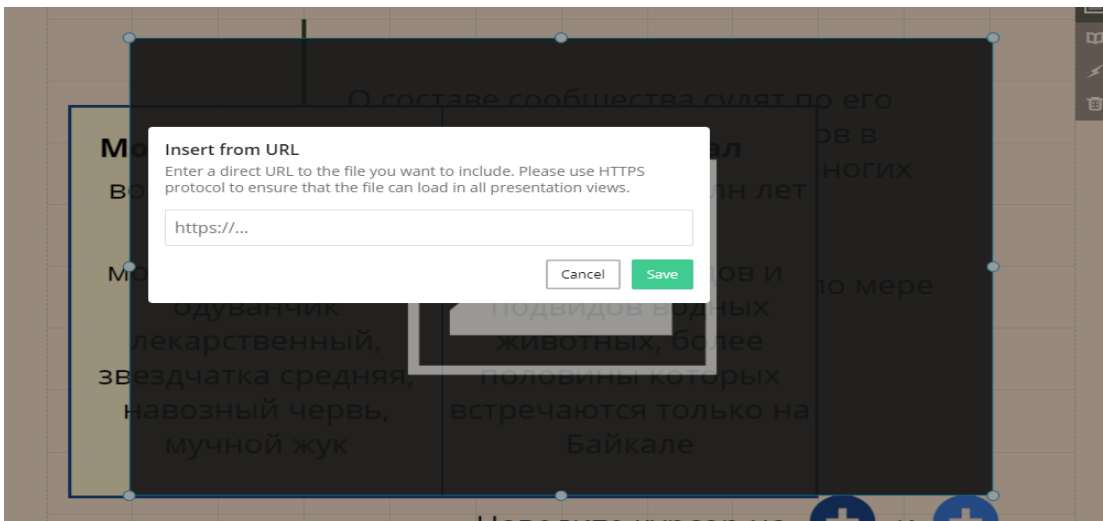

Рис. 16. Загрузка изображения через URL

Далее мы рассмотрим добавление трех типов нелинейной навигации: всплывающий элемент, навигация по презентации и переход на сторонние сайты.

Первый подобный элемент в нашей лекции – всплывающая поверх основного текста слайда сравнительная характеристика морковной грядки и озера Байкал по видовому разнообразию. Для того чтобы добавить его, мы делаем характеристику, добавляем на слайд какую-либо фигуру, затем выделяем с помощью клавиши Shift и левой кнопки мыши все элементы характеристики и обращаемся к левой панели инструментов. После выделения элементов на панели появятся различные параметры, в том числе и анимация (animation). Далее под параметром Trigger выставляем Hover – Hover target и находим фигуру, добавленную нами ранее. Теперь во время презентации этого слайда характеристики не видно, однако она появляется поверх текста при наведении курсора на заданную фигуру (Рисунок 17).

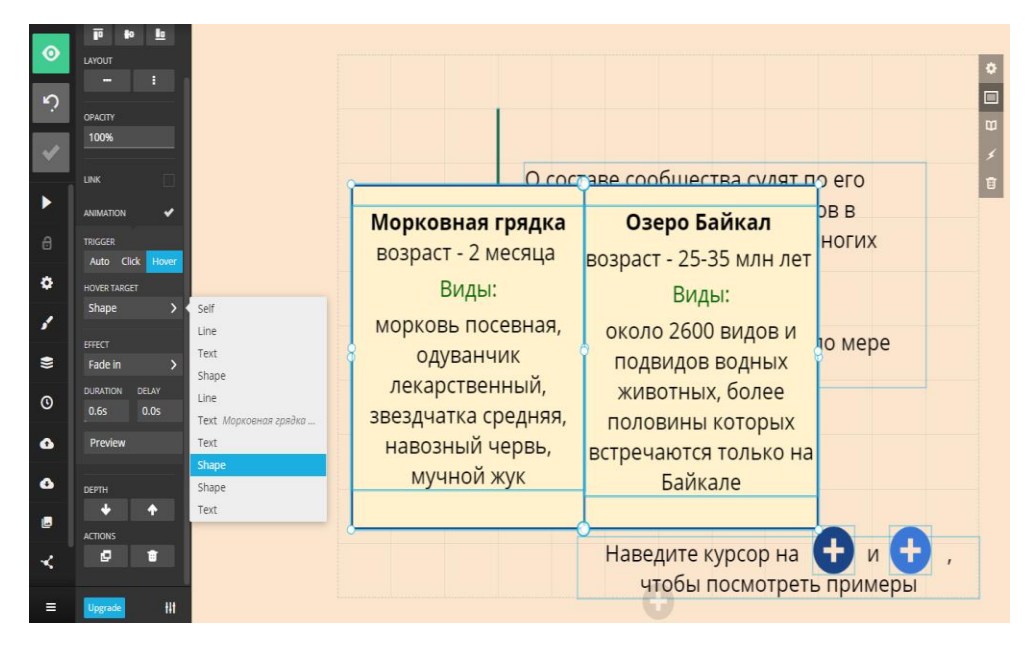

Рис. 17. Добавление на слайд всплывающих элементов

Второй элемент – навигация по слайдам. Чтобы добавить переход по слайдам внутри одной презентации необходимо задать фигуру, при нажатии на которую обучающийся будет перенаправлен на другой слайд (в нашем случае – прямоугольники вокруг видов структуры сообщества). Выделив данную фигуру, устанавливаем параметр Link – Target и выбираем нужный слайд (Рисунок 18). После этих действий во время презентации слайда пользователь будет перенаправлен на другой слайд при нажатии на соответствующую фигуру.

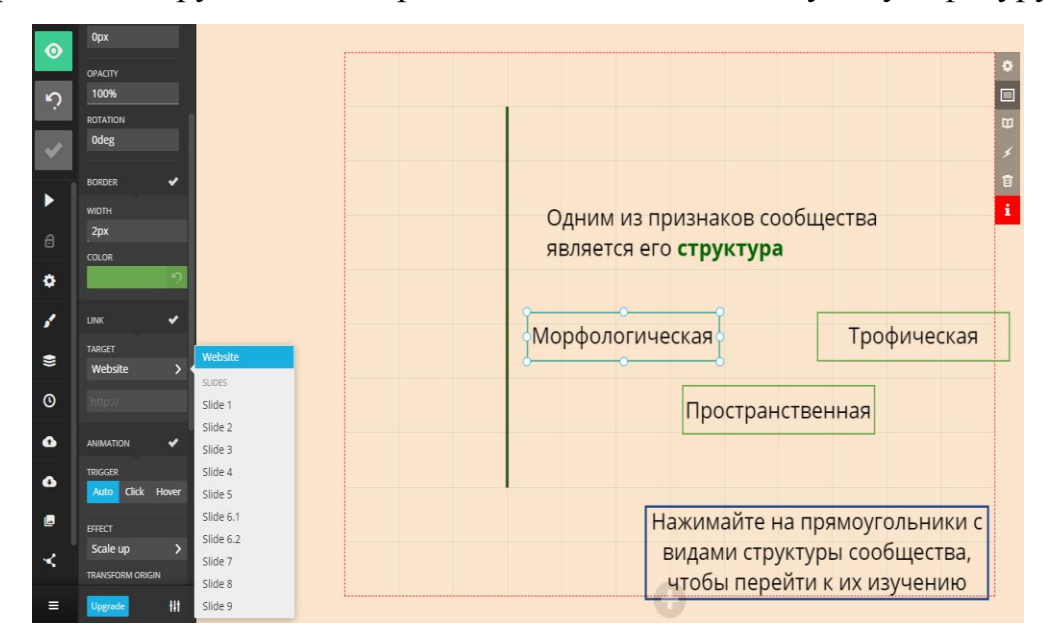

Рис. 18. Добавление элементов нелинейной навигации между слайдами

Третий элемент – выход на сторонний ресурс. В данном случае алгоритм будет соответствовать предыдущему, однако при выборе параметра Target в поле ввода необходимо ввести адрес сайта (Рисунок 19).

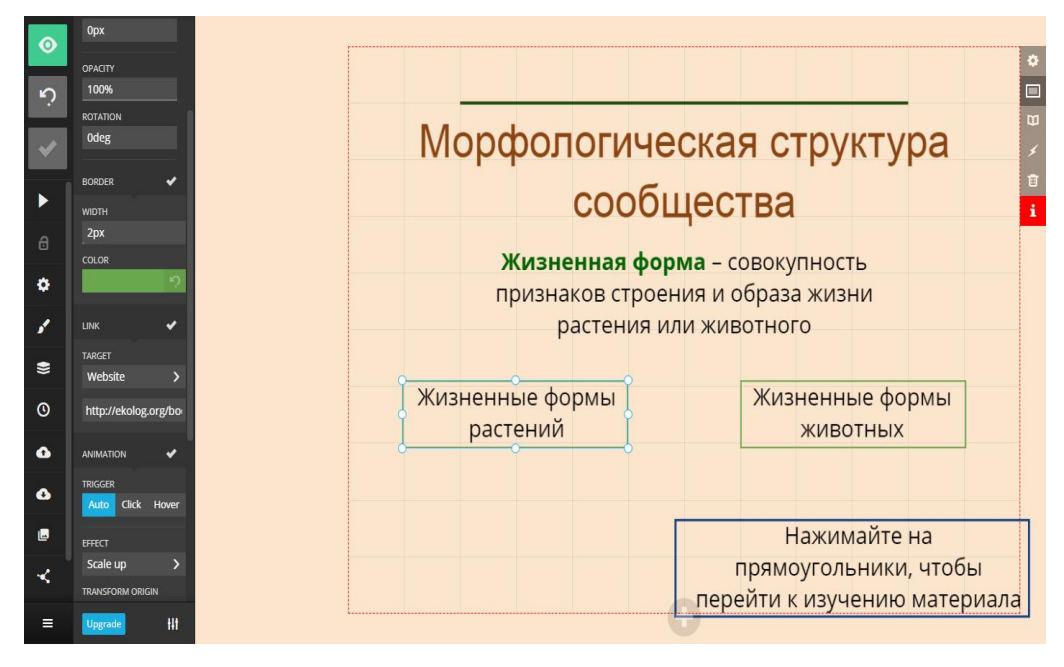

Рис. 19. Добавление ссылки на сторонний ресурс в сети Интернет

Следующий этап сборки интерактивной лекции – встраивание интерактивных приложений. Здесь пользователю доступно две опции:

1) через левую панель и инструмент Iframe (есть возможность менять размер приложения);

2) через правую панель Slide background – Iframe (приложение будет «растянуто» на весь фон слайда).

Наиболее оптимально использовать первую опцию, так как в данном случае вы имеете возможность менять размер и положение встраиваемого приложения. Для этого необходимо нажать на инструмент Iframe и в поле Iframe source вставить URL или iframe приложения, полученный вами ранее в процессе его разработки на соответствующем ресурсе (Рисунок 20).

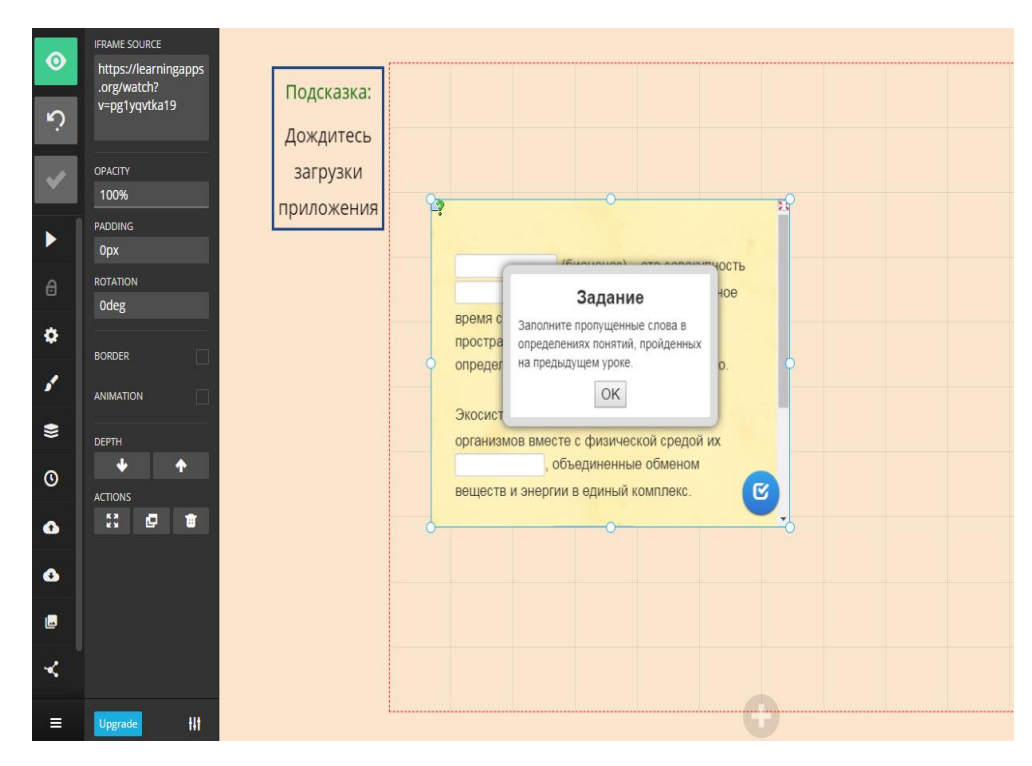

Рис. 20. Добавление приложений через инструмент Iframe

Во время сборки лекции педагогу следует помнить о том, что персональные компьютерные устройства его обучающихся могут иметь разные конфигурации экрана. Это означает, что обучающийся может не увидеть некоторых элементов лекции, расположенных на полях, если экран его устройства меньше экрана устройства, на котором педагог создавал эту лекцию. К примеру, если педагог работает за ноутбуком с прямоугольным широкоформатным экраном, а у обучающегося компьютер с квадратным экраном, педагог должен учитывать это и сознательно уменьшать свое рабочее поле. Данная ситуация является одним из многих примеров влияния медиума на восприятие контента, о котором говорилось в первой главе нашей работы.

По окончанию разработки лекции педагог может получить ссылку на нее в своем профиле по кнопке Share. Причем лучше при этом поставить галочку напротив пункта Fullscreen, тогда при переходе обучающегося по получившейся ссылке лекция сразу откроется в полноэкранном режиме.

Далее остается лишь отправить ссылку обучающимся (чаще – по электронной почте) вместе с инструкциями и дополнительным заданием, если его

требуется выполнять по ходу ознакомления лекции. Однако, как показывает практика, грамотно выполненная интерактивная лекция не требует дополнительных инструкций.

После разработки пяти интерактивных лекций по теме «Экосистемный уровень» необходимо было выяснить их функциональность и образовательный эффект. В связи с этим разработанные интерактивные лекции были предложены нами для использования при обучении слушателей курсов Центра довузовской подготовки КГПУ им. В.П. Астафьева и обучающихся Краевого бюджетного общеобразовательного учреждения "Школа дистанционного образования" города Красноярска.

После организации работы с интерактивными лекциями, среди обучающихся и педагогов было проведено анкетирование – участникам нужно было выразить свое мнение о качестве лекций и уровне комфортности работы с ними (Приложение Д). Также проводилась тестовая проверка знаний обучающихся по теме «Экосистемы и присущие им закономерности».

Анализ анкет показал положительное отношение педагогов и обучающихся к применению интерактивных лекций в обучении биологии. Респонденты отмечали такие особенности, благотворно влияющие на мотивацию к обучению и усвоение знаний, как содержательность лекции, удобная навигация, приятная цветовая гамма, моментальное получение результатов тестирования при работе с интерактивными тренажерами и разнообразие тренажеров. Субъективная оценка респондентов при работе с интерактивными тренажерами показала, что больше всего обучающимся понравилось работать с тренажерами типа «интерактивное видео», «классификация», «соединить объекты из двух колонок».

Однако респонденты так же отмечали и трудности в работе с лекциями: обилие элементов нелинейной навигации (стрелок и кнопок); неочевидный выбор терминологии лекции, а именно использование понятия «сообщество» вместо более привычного понятия «биоценоз»; непривычность формата интерактивной лекции в учебной деятельности обучающихся. Субъективная оценка

респондентов при работе с интерактивными тренажерами показала, что наибольшие трудности обучающиеся испытывали с тренажерами типа «вставить пропущенное слово».

В тестировании по теме «Экосистемы и присущие им закономерности» приняли участие восемь обучающихся. Во время анализа результатов тестирования нами учитывались:

1) общее количество баллов, набранных обучающимися за тест (максимальное возможное количество баллов – 32 балла);

2) количество баллов, полученных обучающимися за задания, информация по которым была отражена в интерактивных лекциях (максимальное возможное количество баллов – 9 баллов).

С результатами проверки знаний обучающихся можно ознакомиться в диаграмме (Рисунок 21).

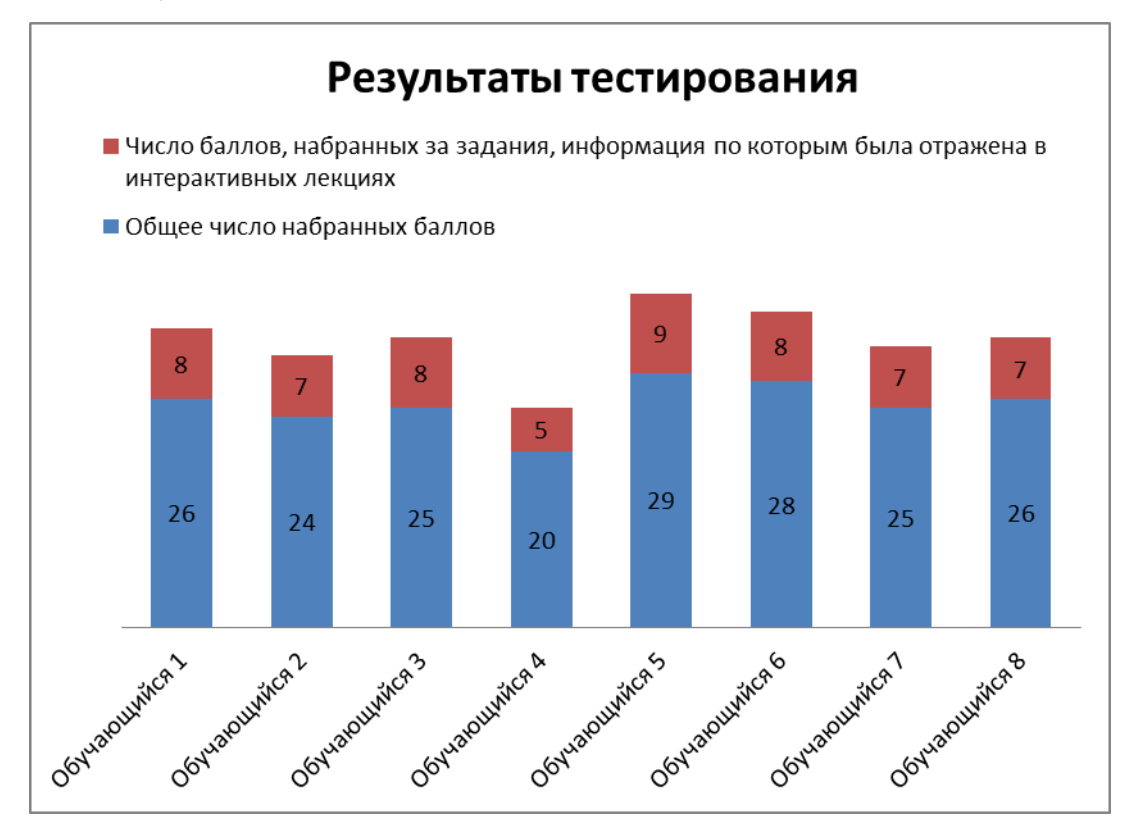

Рис. 21. Результаты тестирования обучающихся по теме «Экосистемы и присущие им закономерности»

В этой главе мы рассмотрели как общие рекомендации по разработке интерактивных лекций для дистанционного обучения, так и алгоритмы работы с ресурсами для создания интерактивного контента.

#### **ЗАКЛЮЧЕНИЕ**

Зародившись в Европе в конце XVIII века, дистанционное обучение продолжает свое развитие вместе с совершенствованием информационных технологий. Дистанционное обучение, несмотря на свои недостатки (отсутствие живого взаимодействия между субъектами обучения, проблемы материального обеспечения образовательного процесса и т.д.), тем не менее имеет существенную положительную сторону, связанную с уходом от фиксированных рабочих программ и движением к индивидуализации обучения.

Появление в России официальных программ дистанционного образования как высшей, так и общеобразовательной школы, дало развитие многим интерактивным площадкам, целью которых является обеспечение дистанционного образования теоретической базой (видео-курсы/уроки, учебнометодические комплексы и т.д.).

Разработка методического сопровождения для дистанционного обучения это наиболее прогрессивное направление модернизации современного образования, так как дистанционное обучение предполагает удаленное взаимодействие субъектов обучения с помощью информационнокоммуникационных технологий.

Основная работа по разработке средств дистанционного обучения состоит в создании и преобразовании медиа-контента. При этом условно выделяются две группы средств дистанционного обучения в зависимости от степени взаимодействия обучающегося со средством – неинтерактивные и интерактивные.

Разработка средств дистанционного обучения является трудоемким процессов, нередко требующим от педагога особых навыков (например, навыков программирования). Однако данное условие является необязательным, так как существуют Интернет-платформы для создания интерактивного контента (упражнений, игр, тренажеров и т.д.), используемого в образовании, которые автоматизируют данный процесс. Используя эти платформы, любой педагог сможет создавать компьютерные средства обучения (в частности дистанционного обучения).

В данной выпускной квалификационной работе мы проанализировали возможности разработки и использования интерактивных средств обучения в дистанционном образовании. В первой главе была раскрыта сущность дистанционного обучения, история его зарождения и опыт работы школ дистанционного образования, а так же была обозначена роль интерактивных средств обучения и выведено определение понятия «интерактивная лекция». Во второй главе мы вывели общедидактические рекомендации и алгоритм разработки интерактивной лекции для дистанционного обучения на примере лекции по теме «Состав и структура сообщества».

На основе проделанной нами работы можно сделать следующие выводы:

1. Дистанционное обучение, не смотря на ряд недостатков (отсутствие живого взаимодействия между субъектами образовательного процесса, необходимость использовать специальные технологические средства, требования к самодисциплине обучающегося, трудности разработки средств обучения), является перспективным направлением современного образования. К существенным достоинствам дистанционного обучения относятся: возможность удаленного взаимодействия между субъектами образовательного процесса; индивидуализация образования. Для осуществления дистанционного обучения необходимо использование интерактивных средств обучения, особое место среди которых занимает интерактивная лекция.

2. Разработка интерактивных лекций проводилась в соответствии с планом их создания, учитывались структура интерактивной лекции и особенности программного обеспечения, позволяющего разнообразные учебные материалы представить в виде интерактивного контента.

3. В методические рекомендации по созданию интерактивных лекций для учителей мы включили: общедидактические рекомендации, которые включают в себя план и описание платформ для создания интерактивного контента, и

алгоритм разработки интерактивной лекции по теме «Состав и структура сообщества».

#### **СПИСОК ИСПОЛЬЗОВАННЫХ ИСТОЧНИКОВ**

1. Liang H.-N., Parsons P., Wu H.-C., Sedig K. An exploratory study of interactivity in visualization tools: 'Flow' of interaction" // Journal of Interactive Learning Research. 2010. N 21 (1). p. 5-45.

2. McLuhan M. Letters of Marshall McLuhan. Oxford University Press, 1987. 562 p.

3. McLuhan, M. Understanding Media: The Extensions of Man / Marshall McLuhan. – MIT Press, 1994. – 390 p.

4. Parsons P., Sedig K. Adjustable properties of visual representations: Improving the quality of human-information interaction // Journal of the American Society for Information Science and Technology. 2014. N 65 (3). p. 455-482.

5. Sedig K., Parsons P., Babanski A. Towards a characterization of interactivity in visual analytics // Journal of Multimedia Processing and Technologies, Special Issue on Theory and Application of Visual Analytics. 2012. N 3 (1). p. 12-28.

6. Андерсен Б.Б., ван ден Бринк К. Мультимедиа в образовании; авторизованный пер. с англ. М.: Дрофа, 2007. 224 с.

7. Каменский A.A., Криксунов Е.А., Пасечник В.В. Биология. Введение в общую биологию и экологию: учeб. для 9 кл. общеобразоват. yчeб. заведений. 3-е изд., стереотип. М.: Дрофа, 2002. 304 с.: ил.

8. Кухаренко В.Н., Рыбалко Е.В., Сиротенко Н.Г. Дистанционное обучение. Условия применения. Дистанционный курс // под ред. В. Н. Кухаренко. Харьков: Торсинг, 2002. 320 с.

9. Осин А.В. Электронные образовательные ресурсы нового поколения: открытые образовательные модульные мультимедиа системы. М.: Агентство "Издательский сервис", 2010. 328 с.

10. Полат Е.С., Бухаркина М.Ю., Моисеева М.В. Теория и практика дистанционного обучения: учеб. пособие для студ. высш. пед. учебн. заведений // под ред. Е. С. Полат. М.: Издательский центр «Академия», 2004. 416 с.

11. Полат Е.С., Моисеева М.В., Петров А.Е. Педагогические технологии дистанционного обучения // под ред. Е.С. Полат. М.: Академия, 2006. 400 с.

12. 5.1. Сообщество, экосистема, биогеоценоз [Электронный ресурс] // Slides: User profile. URL: https://slides.com/turnerdee/9k5\_1/fullscreen. (дата обращения: 28.04.2019).

13. 5.2. Состав и структура сообщества [Электронный ресурс] // Slides: User profile. URL: https://slides.com/turnerdee/9k5\_2/fullscreen. (дата обращения: 28.04.2019).

14. 5.3. Потоки вещества и энергии в экосистеме. Продуктивность сообщества [Электронный ресурс] // Slides: User profile. URL: https://slides.com/turnerdee/9k5\_3/fullscreen. (дата обращения: 28.04.2019).

15. 5.4. Саморазвитие экосистемы [Электронный ресурс] // Slides: User profile. URL: https://slides.com/turnerdee/9k5\_4/fullscreen. (дата обращения: 28.04.2019).

16. 5.5. Обобщающий урок: экосистемный уровень [Электронный ресурс] // Slides: User profile. URL: https://slides.com/turnerdee/9k5\_5/fullscreen. (дата обращения: 28.04.2019).

17. Create, share and reuse interactive html5 content in your browser [Электронный ресурс] // H5P: Main page. URL: https://h5p.org. (дата обращения: 21.02.2019).

18. Free educational games [Электронный ресурс] // EducaPlay. URL: https://www.educaplay.com. (дата обращения: 15.02.2019).

19. H5P: Алгоритм работы в сервисе [Электронный ресурс] // Центр дополнительного образования Снейл. URL: https://www.it-pedagog.ru/h5p. (дата обращения: 2.04.2019).

20. Interactivity [Электронный ресурс] // World heritage encyclopedia. URL: http://community.worldheritage.org/articles/Interactivity. (дата обращения: 28.03.2019).

21. Make better presentations [Электронный ресурс] // Slides: Main page. URL: https://slides.com. (дата обращения: 11.03.2019).

22. Odden L. What is Content? Learn from 40+ Definitions [Электронный ресурс] // TopRankBlog.com. URL: https://www.toprankblog.com/2013/03/what-is-content. (дата обращения: 22.11.2018).

23. The definition of content [Электронный ресурс] // Dictionary.com. URL: https://www.dictionary.com/browse/content. (дата обращения: 22.11.2018).

24. Why I hate the word Content [Электронный ресурс] // Patheos.com. URL: https://www.patheos.com/blogs/mercynotsacrifice/2016/12/28/hate-word-content. (дата обращения: 29.11.2018).

25. You See - This Is Why I Hate The Word "Content" [Электронный ресурс] // AdamBowie.com. URL: https://www.adambowie.com/blog/2009/11/you see - this. (дата обращения: 22.11.2018).

26. Дистанционное образование [Электронный ресурс] // Маркетинг в интернете. Интернет в бизнесе. URL: http://scherbakov.biz/main/distant/methods.html (дата обращения: 13.03.2019).

27. Дистанционное обучение в общеобразовательной школе [Электронный ресурс] // Infourok.ru. URL: https://infourok.ru/material.html?mid=6876. (дата обращения: 20.11.2018).

28. Дистанционное обучение в школе [Электронный ресурс] // Uspevai7ya.ru. URL: http://uspevai7ya.ru/2016/08/distancionnoe-obuchenie-v-shkole. (дата обращения: 10.05.2017).

29. Лугин В.Г. Формы и методы дистанционного обучения [Электронный ресурс] // Repetitmaster.ru. URL: http://repetitmaster.ru/forms-and-methods-remoteeducation.html. (дата обращения: 10.05.2017).

30. Приказ Минобрнауки РФ от 06.05.2005 N 137 "Об использовании дистанционных образовательных технологий". Зарегистрировано в Минюсте РФ 02.08.2005 N 6862 [Электронный ресурс] // LegalActs.ru. URL: http://legalacts.ru/doc/prikaz-minobrnauki-rf-ot-06052005-n-137. (дата обращения: 25.04.2017).

31. Слова, которых следует избегать (или употреблять с осторожностью) из-за их нагрузки или неясности [Электронный ресурс] // Операционная система GNU. URL: https://www.gnu.org/philosophy/words-to-avoid.html#Content. (дата обращения: 29.11.2018).

32. Что такое LearningApps.org [Электронный ресурс] // LearningApps: Главная страница. URL: https://learningapps.org. (дата обращения: 8.03.2019).

33. Школа дистанционного образования [Электронный ресурс] // KrasCDO.com.ru.

URL: http://krascdo.com.ru. (дата обращения: 8.02.2018).

# ПРИЛОЖЕНИЕ

Приложение А

# Классификация видов дистанционного обучения

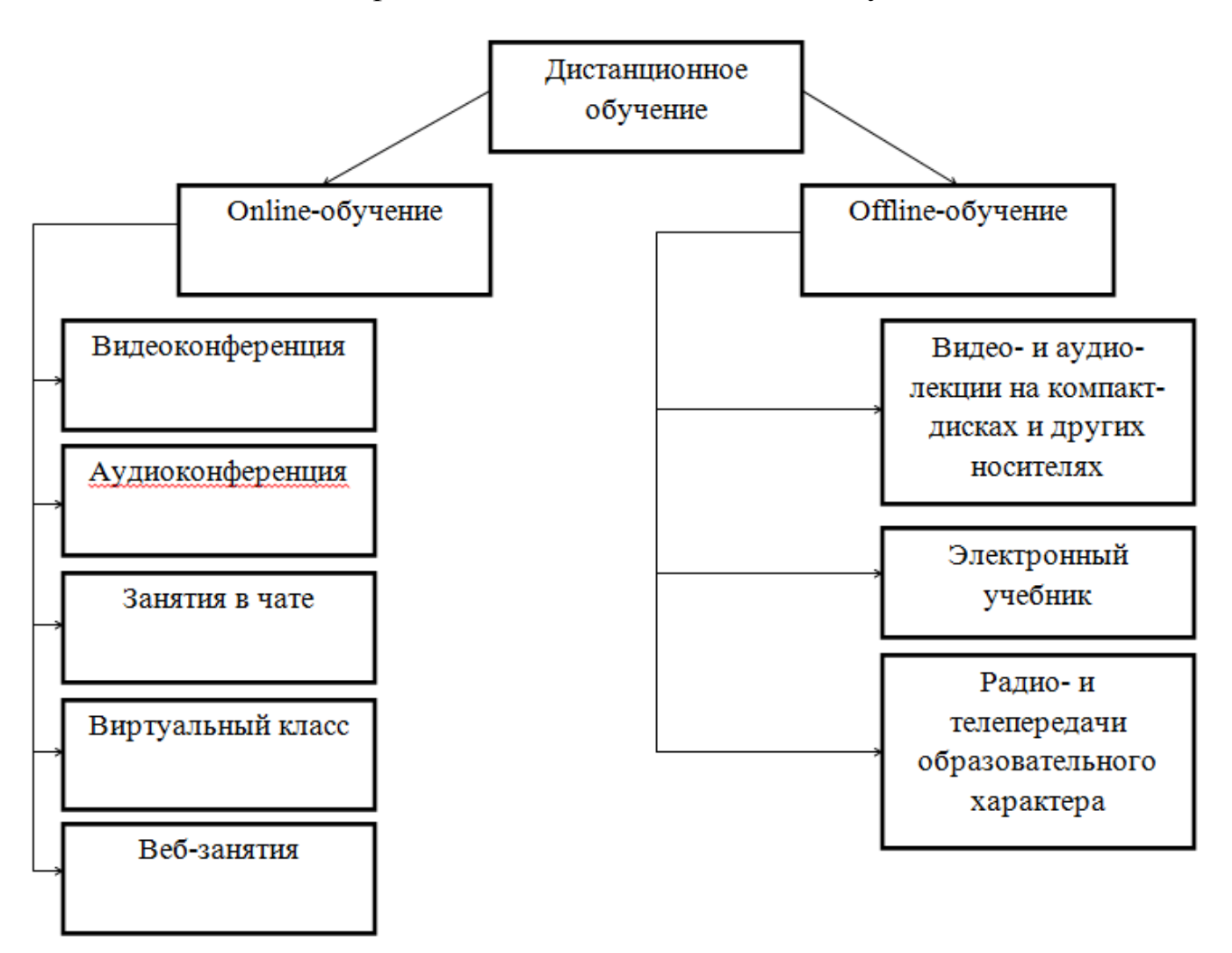

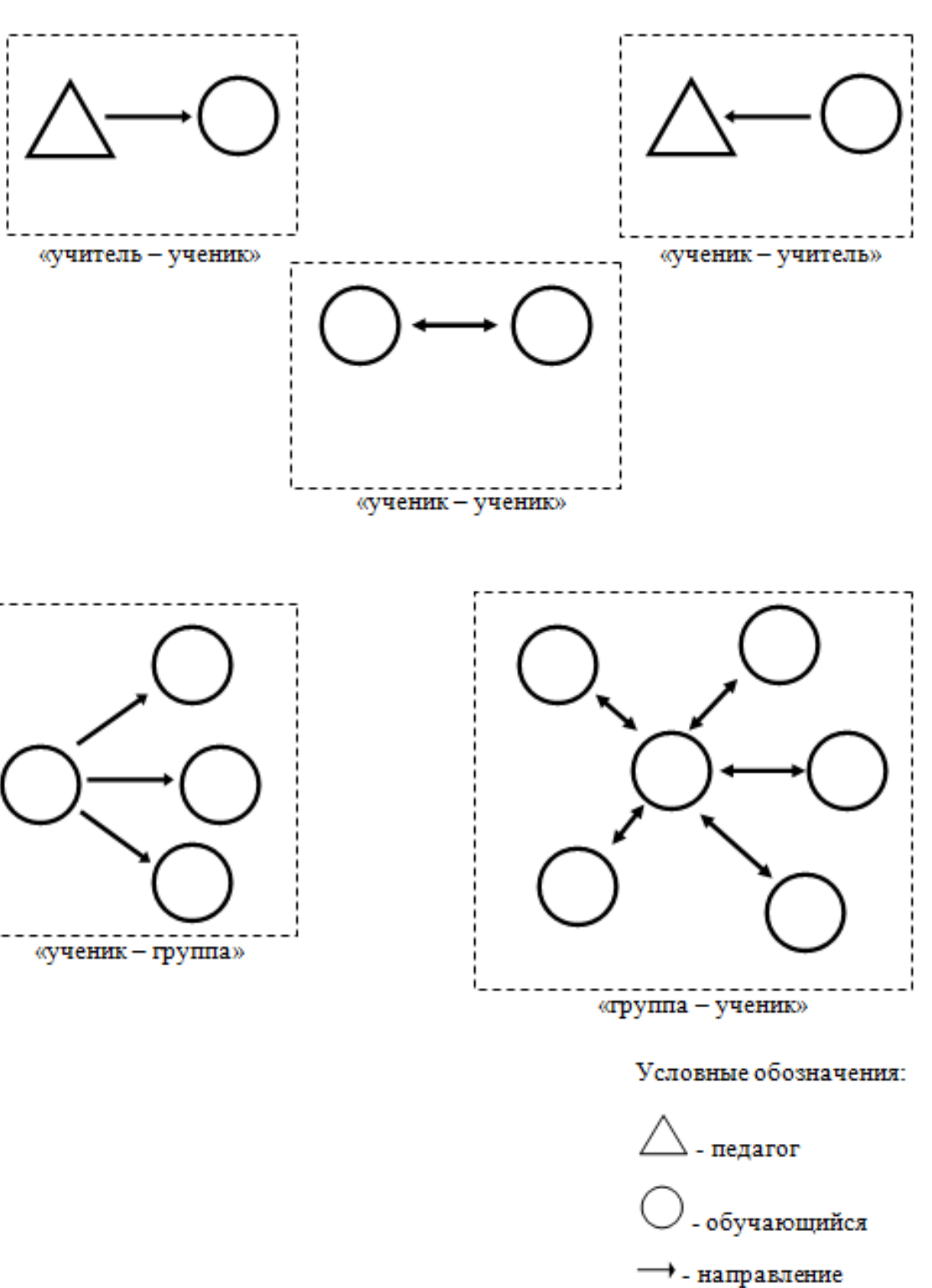

Виды взаимодействия при дистанционном обучении

взаимодействия

Приложение Б

#### Конспект урока

#### **Урок 2 – Состав и структура сообщества**

#### **1. Актуализация**

Сообщество (биоценоз) – это совокупность видов растений и животных, длительное время сосуществующих в определенном пространстве и представляющих собой определенное экологическое единство.

Экосистема – это сообщество живых организмов вместе с физической средой их обитания, объединенные обменом веществ и энергии в единый комплекс.

Биогеоценоз – система, включающая сообщество живых организмов и тесно связанную с ним совокупность абиотических факторов среды в пределах одной территории, связанные между собой круговоротом веществ и потоком энергии.

#### **2. План урока**

Сегодня мы узнаем ответы на вопросы:

1) Что такое биомасса?

2) Имеют ли сообщества особую структуру?

3) Какие роли могут выполнять живые организмы в сообществе?

А также научимся классифицировать объекты живой природы и составлять пищевые цепи.

# **3. Изучение нового материала**

О составе сообщества судят по его **видовому составу** – числу видов в сообществе. Оно зависит от многих факторов.

Пример: повышается с севера на юг; на островах меньше, чем на материке.

**Видовое разнообразие** растет по мере развития сообщества.

# **Пример:**

Морковная грядка – возраст 2 месяца – виды: морковь посевная, одуванчик лекарственный, звездчатка средняя, навозный червь, мучной жук.

Озеро Байкал – возраст 25—35 млн лет – виды: около 2600 видов и подвидов водных животных, более половины которых встречаются только на Байкале.

**Биомасса** — совокупная масса растительных и животных организмов, присутствующих в биогеоценозе.

Как правило, в любом сообществе сравнительно мало видов, представленных большим числом особей и биомассой, и сравнительно много видов, встречающихся редко.

Виды с наибольшей численностью – **виды-средообразователи**. Лиственничный лес – лиственница европейская – ольха, ива, кустарниковая береза, багульник.

Видовое разнообразие – показатель благополучия и равновесия сообщества. Высокое разнообразие – многие виды занимают сходные ниши – при изменении условий один вид заменяется другим – равновесия в сообществе сохраняется.

Одним из признаков сообщества является его **структура** – морфологическая и пространственная.

**Жизненная форма** – совокупность признаков строения и образа жизни растения или животного.

Жизненные формы растений: http://ekolog.org/books/27/10\_2.htm Жизненные формы животных: http://ekolog.org/books/27/10\_3.htm

Различные формы определенным образом обособлены друг от друга, эта обособленность определяет **пространственную структуру** сообщества.

Растительное сообщество (**фитоценоз**) разделяется на **ярусы** – горизонтальные слои. В лесных растительных сообществах обычно насчитывается 5-6 ярусов, в луговых и степных – 2-3 яруса.

Животное сообщество (**зооценоз**), «привязанное» к растительному, также делится на ярусы.

Поддержание целостности сообщества обеспечивается разнообразными связями между организмами (примеры из урока 1).

Наибольшее значение в природе имеют пищевые связи – **трофическая структура сообщества.**

Для любого сообщества можно составить схему всех пищевых взаимосвязей организмов – **пищевая сеть** – состоит из нескольких **пищевых цепей.**

Простой пример пищевой цепи: растение – растительноядное насекомое – хищное насекомое – насекомоядная птица – хищная птица.

В пищевой цепи и сети стрелками изображается **поток вещества и энергии**.

Разные виды в пищевой сети занимают разное положение. **Схема**

# 1) **Автотрофы**

Продуценты (производители) – фиксируют световую энергию и используют в питании простые неорганические вещества, производят биологическое вещество.

# 2) **Гетеротрофы**

Консументы (потребители) – поедают другие организмы или измельченные органические вещества.

Редуценты (разлагатели) – разлагают компоненты мертвой цитоплазмы до простых органических соединений.

Положение организма в пищевой цепи характеризуется его удаленностью от основного источника поступающей в сообщество энергии – трофический уровень. Автотрофы – 1 уровень.

Растительноядные организмы – 2 уровень.

Плотоядные животные – 3 уровень.

Хищники, питающиеся плотоядными животными – 4 уровень и т.д.

# **4. Закрепление**

(На классификацию) Сообщество растений и животных острова Татышев:

Люцерна желтая – продуцент

Суслик длиннохвостый – консумент

Черный коршун – консумент высшего порядка

Осока водная – продуцент

Бледная поганка – редуцент

Пустельга – консумент высшего порядка

Чирок-свистун – консумент

(С выбором нескольких правильных ответов) Структура сообщества характеризуется:

1 – физической обособленностью особей

2 – влиянием антропогенных факторов

3 – рельефом поверхности

4 – пищевыми связями между организмами

5 – движением вещества и энергии

(На выбор верного утверждения):

1 – Пространственная структура сообщества характеризуется наличием тех или иных жизненных форм.

2 – Чем моложе сообщество, тем выше его видовое разнообразие.

3 – Автотрофы аккумулируют энергию Солнца и производят биологическое вещество.

# Приложение Г

Таблица – Распределение интерактивных тренажеров в лекции по теме «Состав и структура сообщества»

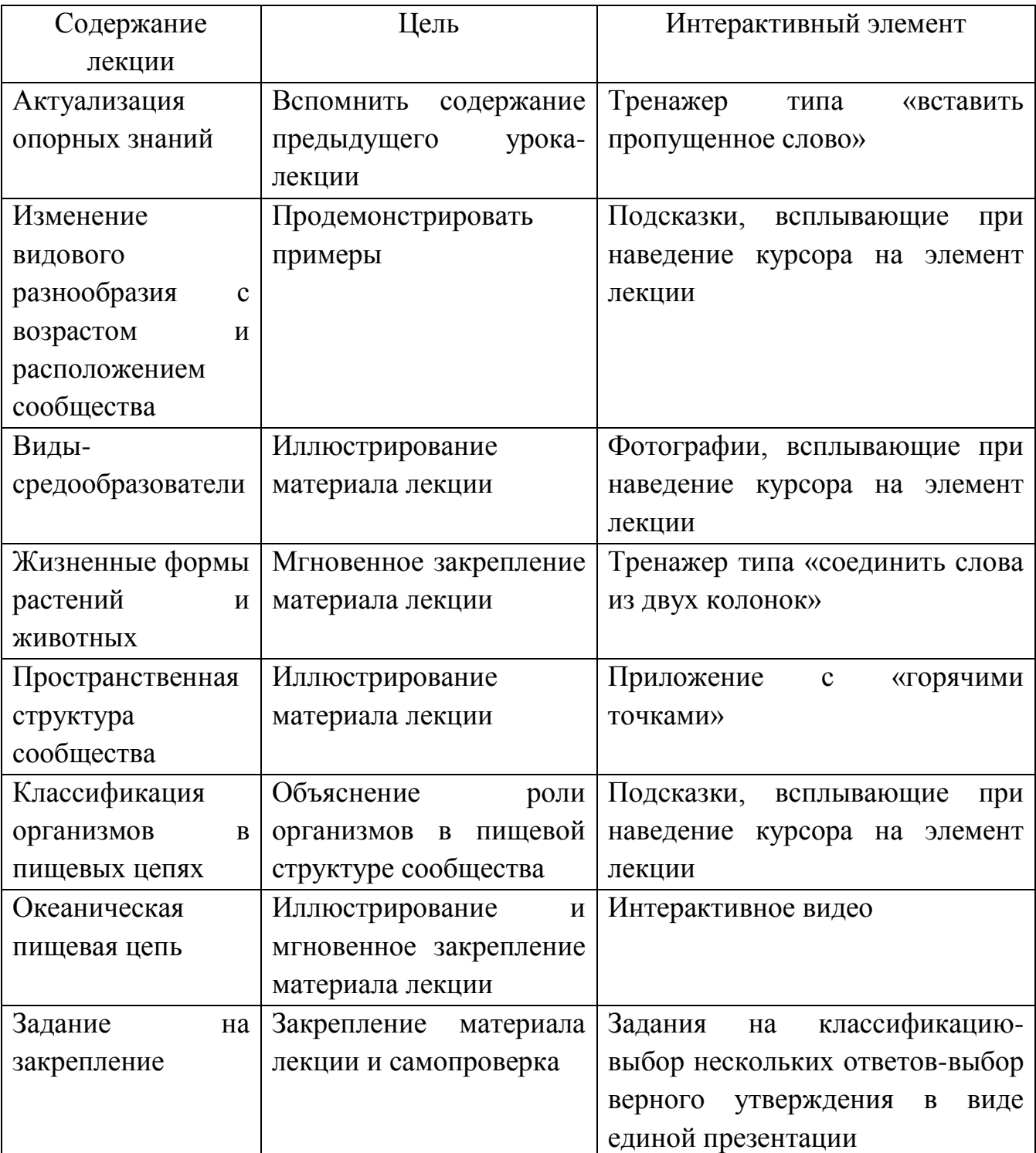

Приложение Д

#### Анкета

для обучающихся и педагогов Центра довузовской подготовки и Краевого бюджетного общеобразовательного учреждения "Школа дистанционного образования"

«Применение интерактивных лекций в обучении биологии»

Просим вас выразить свое мнение о практической пользе и трудностях использования интерактивных лекций в качестве средств обучения по школьной биологии. Отвечайте на вопросы анкеты наиболее полно. Заранее благодарим за сотрудничество!

1. Был ли материал, отраженный в лекции, новым и интересным для вас?

2. С заданиями и тренажерами каких типов вам понравилось/не понравилось работать?

3. Какие сложности вы испытывали при работе с интерактивной лекцией (навигация по слайдам, содержание, инструкции, тренажеры и т.д.)?

#### Приложение Е

Тестирование по теме: «Экосистемы и присущие им закономерности»

*Задание I. Вам предлагаются тестовые задания, требующие выбора только одного ответа из четырех возможных. Максимальное количество баллов, которое можно набрать – 12 (по 1 баллу за каждое тестовое задание). Индекс ответа, который вы считаете наиболее полным и правильным, укажите в матрице ответов.*

1. Ярким примером приспособлений к недостаточной освещенности является такая жизненная форма растений, как:

а) суккуленты;

б) кустарники;

в) лианы;

г) стланики.

2. Конкурентные отношения характерны для пары видов:

а) лиса и воробей;

б) сова и воробей;

в) заяц и сова;

г) лиса и сова.

3. Типичным примером комменсализма можно считать:

а) сожительство клубеньковых бактерий и бобовых растений;

б) взаимоотношение льва и растительноядных копытных;

в) использование непаразитическими формами насекомых нор грызунов в качестве убежищ;

г) отношения рака-отшельника и актинии.

4. Реликт – это:

а) вид-вселенец, который на новой территории быстро распространяется, часто вытесняя местные виды;

б) возбудитель опасных заболеваний;

в) генетически неустойчивый гибрид;

г) вид, сохранившийся от некогда широко распространенной, но исчезнувшей группы организмов.

5. Наибольшей продуктивностью отличается экосистема:

а) тундра;

б) еловый лес ;

в) дубрава;

г) луг.

6. Совокупность водных организмов, способных к активному передвижению в толще воды, - это:

а) плейстон;

б) бентос;

в) нектон;

г) планктон.

7. На каждом трофическом уровне примерно 10 % энергии:

- а) поступает от Солнца;
- б) рассеивается в виде тепла;
- в) запасается в тканях организма;
- г) выделяется с экскрементами.
- 5. Главным лимитирующим фактором для деревьев в степи является:

а) свет;

- б) температура;
- в) количество осадков;
- г) скорость ветра.
- 6. Кто занимает второй трофический уровень в африканской саванне?
- а) гиены;
- б) львы;
- в) антилопы;
- г) акации.
- 7. Взаимоотношения каких организмов относятся к нейтральным?
- а) ель и растения нижнего яруса;
- б) белки и лоси;
- в) львы и грфы;
- г) травоядные копытные и целлюлозоразрушающие бактерии.
- 8. К консументам I порядка относятся
- а) травоядные животные;
- б) хищные животные;
- в) зеленые растения;
- г) бактерии и грибы-деструкторы;
- 9. Какой тип взаимоотношений носит наиболее напряженный характер?
- а) паразитизм;
- б) конкуренция;
- в) хищничество;
- г) нахлебничество.

10. Какой способ уничтожения вредителей сельского и лесного хозяйства принадлежит к группе биологических методов борьбы?

- а) уничтожение сорняков пропалыванием;
- б) привлечение животных-редуцентов;
- в) внесение органических удобрений;
- г) привлечение плотоядных животных.
- 11. Живое вещество биосферы влияет на
- а) накопление атмосферного электричества;
- б) интенсивность вулканической деятельности;
- в) скорость усвоения солнечной энергии;
- г) скорость распада радиоактивных элементов.
- 12. При нарушении какой природной территории её зарастание будет происходить наиболее длительно?
- а) заброшенной лесной дороги;
- б) лесного пожарища;
- в) заброшенной пашни и высохшего водоема;
- г) отвалов земли после разработки полезных ископаемых.

*Задание II. Вам предлагаются тестовые задания с одним вариантом ответа из четырех возможных, но требующих предварительного множественного выбора. Максимальное количество баллов, которое можно набрать – 10 (по 2 балла за каждое тестовое задание). Индекс ответа, который вы считаете наиболее полным и правильным, укажите в матрице ответов.* 

1. К группе биотических факторов среды относятся:

- 1) химический состав почвы;
- 2) фитонциды;
- 3) вирус гриппа;
- 4) извержение вулкана;
- 5) длина светового дня;
- 6) пыльца растений.
	- а) 1,2,3;
	- б) 2,3,4;
	- в) 1,4,5;
	- г) 2,3,6.

2. Примерами симбиотических являются взаимоотношения между

- 1) щукой и судаком;
- 2) белками и куницами;
- 3) бобовыми растениями и клубеньковыми бактериями;
- 4) львами и грифами;
- 5) пшеницей и спорыньей;
- 6) клевером и шмелем.
	- а) 1,2,4;
	- б) 1,3,6;
	- в) 3,4,5;
	- г) 2,3,5.

3. Биогеоценоз пресного водоема характеризуется

- 1) наибольшим разнообразием видов в прибрежной зоне;
- 2) наличием водоросли-ламинарии;
- 3) наличием цветковых растений на мелководье;
- 4) отсутствием хищников;
- 5) малым разнообразием видов;
- 6) замкнутым круговоротом веществ.
	- а) 1,3,4;
	- б) 1,3,6;
	- в) 2,4,5;
	- г) 3,4,6.

4. В биосфере биогенная миграция атомов обеспечивается процессами живых организмов –

1) адаптацией;

2) обменом веществ;

3) раздражимостью;

4) ростом и развитием;

5) размножением;

6) историческим развитием.

- а) 1,2,4;
- б) 2,3,4;
- в) 2,4,6;
- г) 2,4,5.

5. Преобразование природной экосистемы в агроценоз приводит к

1) сокращению мест обитания животных;

2) заболачиванию территории;

3) нарушению круговорота веществ;

4) улучшению жизни почвенных животных;

5) обеднению флоры и фауны на данной территории;

6) увеличению биологического разнообразия растений.

- а) 1,2,4;
- б) 2,3,5;
- в) 1,3,5;
- г) 2,4,5.

*Задание III. Вам предлагаются тестовые задания в виде суждений, с каждым из которых следует либо согласиться, либо отклонить. В матрице ответов укажите вариант ответа «да» или «нет». Максимальное количество баллов, которое можно набрать – 7.* 

1. Живое вещество биосферы влияет на скорость усвоения солнечной энергии.

2. Наиболее важной причиной сокращения численности большинства видов животных, растений и грибов в современную эпоху является прямое истребление их человеком.

3. Виды в экосистеме в процессе жизнедеятельности изменяют среду обитания, создавая тем самым условия для смены экосистемы.

4. Газовая функция живого вещества планеты обусловлена процессом образования кислорода при дыхании.

5. Примером окислительно-восстановительной функции живого вещества является накопление в костях животных и человека кальция.

6. Почву относят к биокосному веществу биосферы.

7. Роль биосферных заповедников заключается в охране промысловых животных от хищников.

*Задание IV. Вам предлагаются тестовые задания, требующие установления соответствия. Максимальное количество баллов, которое можно*  *набрать – 3. Заполните матрицы ответов в соответствии с требованиями заданий.*

1. Установите соответствие между примерами и факторами среды, для которых они характерны.

- 
- 
- 3) сила тяготения
- 4) влажность воздуха
- 5) атмосферное давление
- 6) температура воздуха

# *Пример Фактор среды*

1) соленость океана А) относительно постоянный

- 2) сила ветра Б) относительно непостоянный
- -

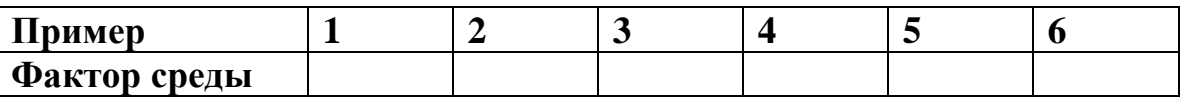

2. Установите соответствие между типами биоценозов и характерными для них признаками.

# *Признаки Тип биоценоза*

- 1) круговорот веществ сбалансированный А) естественный биоценоз
- 2) незначительное видовое разнообразие Б) агроценоз
- 3) разветвленные сети питания
- 4) короткие цепи питания
- 5) преобладание культурных растений

6) регуляция численности видов человеком

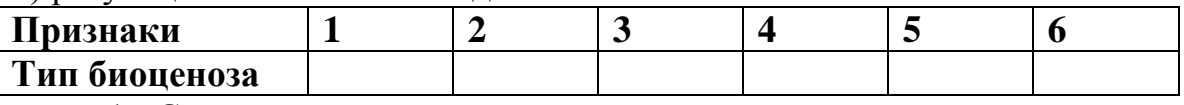

1. Составьте схему цепей питания наземной экосистемы, компонентами которой являются: растения, ястреб, кузнечики, ящерицы. Укажите, какой компонент данной цепи наиболее часто встречается в других цепях питания. 2. Составьте схему пищевых цепей аквариума, в котором обитают: карась, улитки (прудовик, катушка), растения (элодея, валлиснерия), инфузориятуфелька, сапрофитные бактерии. Объясните, что произойдет в аквариуме, если из него удалить моллюсков.

3. Как будет меняться численность пернатой дичи после истребления хищных птиц, питающихся ею?
#### Согласие на размещение текста выпускной квалификационной работы обучающегося в ЭБС КГПУ им. В. П. Астафьева

#### Я, Токарева Дарья Сергеевна

разрешаю, КГПУ им. В. П. Астафьева безвозмездно воспроизводить и размещать (доводить до всеобщего сведения) в полном объеме и по частям написанную мною в рамках выполнения основной профессиональной образовательной программы выпускную квалификационную работу бакалавра

### на тему: Интерактивная лекция как средство дистанционного обучения по школьной биологии

(далее - ВКР) в сети Интернет в ЭБС КГПУ им. В. П. Астафьева, расположенном по адресу http://elib.kspu.ru, таким образом, чтобы любое лицо могло получить доступ к ВКР из любого места и в любое время по собственному выбору, в течение всего срока действия исключительного права на ВКР.

Я подтверждаю, что ВКР написана мною лично, в соответствии с правилами академической этики и не нарушает интеллектуальных прав иных лиц.

 $20.06.2019$ 

 $F_{\text{total}}$ 

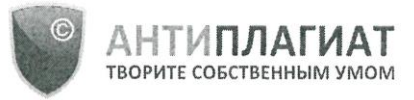

Красноярский государственный педагогический университет им. В.П.Астафьева

# **СПРАВКА**

## о результатах проверки текстового документа на наличие заимствований

## Проверка выполнена в системе Антиплагиат.ВУЗ

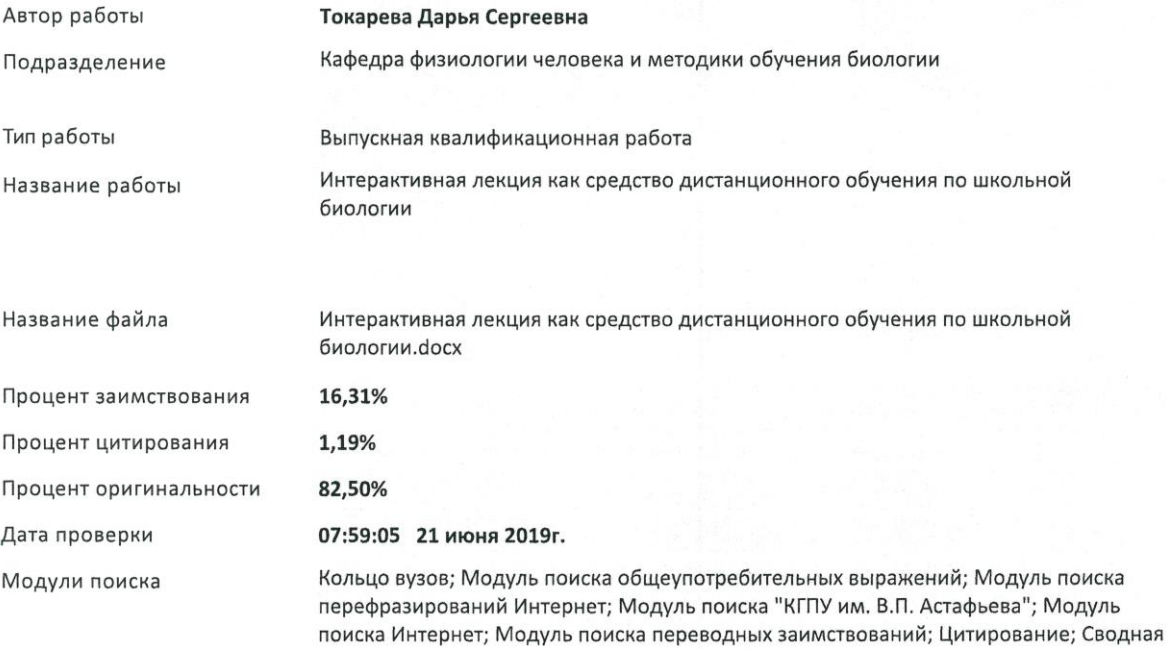

Работу проверил

Прохорчук Елена Николаевна

ФИО проверяющего

коллекция ЭБС

Дата подписи

21.06.2019

Подпись проверяющега

Чтобы убедиться<br>в подлинности справки,<br>используйте QR-код, который содержит ссылку на отчет.

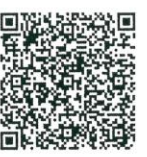

Ответ на вопрос, является ли обнаруженное заимствование<br>корректным, система оставляет на усмотрение проверяющего. Предоставленная информация не подлежит использованию в коммерческих целях.

#### $O<sub>T3H</sub>$

## научного руководителя на выпускную квалификационную работу Токаревой Дарьи Сергеевны по теме: «Интерактивная лекция как средство дистанционного обучения по школьной биологии»

В настоящее время значение дистанционного обучения в системе современного образования неуклонно растет. Так как дистанционное обучение предполагает удаленное взаимодействие субъектов обучения с информационно-коммуникационных технологий, одним ПОМОЩЬЮ **ИЗ** прогрессивных направлений модернизации современного образования является разработка методического сопровождения для дистанционного обучения. Таким образом, актуальность темы выпускной квалификационной работы Токаревой Д.С., посвященной разработке алгоритма создания интерактивных лекций как средства дистанционного обучения по школьной биологии, не вызывает сомнений.

В процессе работы над заявленной темой, Дарья Сергеевна показала себя грамотным, инициативным и творческим исследователем, владеющим общекультурными и профессиональными компетенциями.

В первой главе работы автором представлена ретроспектива дистанционного обучения в системе образования и опыт работы школ дистанционного образования в Красноярском крае; раскрыты методические особенности дистанционного обучения; охарактеризована интерактивная лекция как средство дистанционного обучения.

Во второй главе значительное внимание Дарья Сергеевна уделила общедидактическим принципам создания и использования интерактивных лекций в школьном обучении. Ею дана сравнительная характеристика интернет-ресурсов, доступных для использования школьными учителями, и разработан алгоритм создания интерактивного контента при помощи данных ресурсов.

Заслуживают особого внимания, разработанные и представленные в работе (в виде ссылок) интерактивные лекции по теме «Экосистемный уровень», функциональность и положительный образовательный эффект которых был установлен исследователем после их апробации, в ходе анкетирования педагогов и обучающихся.

Результатом работы автора над исследуемой проблемой является продукт - методические рекомендации по разработке и использованию интерактивных лекций в обучении биологии, которые имеют практическое значение и могут с успехом использовать в практике работы учителя биологии, а также преподавателей других учебных предметов.

Выводы по результатам работы сформулированы автором  $\mathbf{B}$ соответствии с поставленными целью и задачами. Замечаний и недостатков в работе не выявлено. Считаю, что выпускную квалификационную работу Токаревой Д.С. следует оценить, как самостоятельное, законченное научное исследование, выполненное на профессиональном уровне и заслуживающее высокой отметки.

Доцент кафедры физиологии человека и методики обучения биологии, к.п.н. E.H.

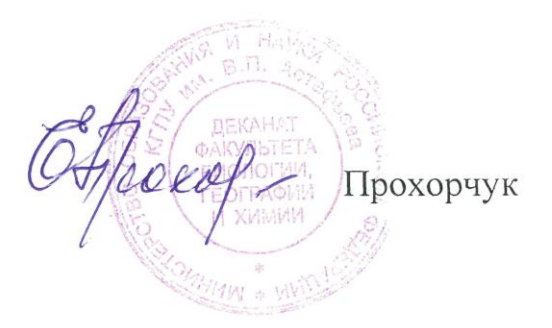